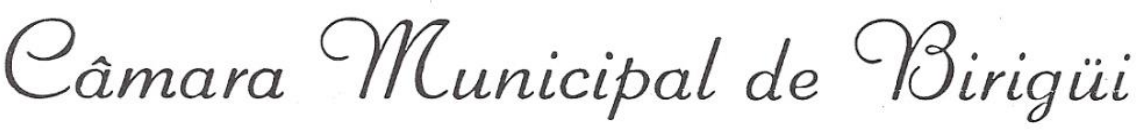

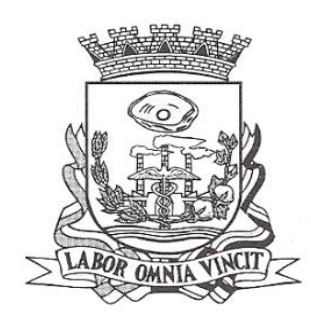

# **EDITAL Nº 33/2023**

### **PROCESSO Nº 14/2023 PREGÃO PRESENCIAL N° 04/2023 TIPO DA LICITAÇÃO: MENOR PREÇO GLOBAL. DATA DA REALIZAÇÃO: 23/10/2023 a partir das 8h30min LOCAL: PLENÁRIO DA CÂMARA – Avenida Youssef Ismail Mansour, 850 – Jardim Alto do Silvares – Birigui/SP.**

O Sr. JOSÉ LUIS BUCHALLA, Presidente da Câmara Municipal de Birigüi/SP, torna público que se acha aberta, nesta unidade, a licitação na modalidade PREGÃO (presencial), do tipo **MENOR PREÇO GLOBAL**, para a contratação de empresa para locação de softwares nas áreas de Contabilidade Pública, Recursos Humanos, Folha de Pagamentos e Suporte Técnico com hospedagem em Datacenter, conforme especificações técnicas, para o setor administrativo da Câmara Municipal de Birigui, de conformidade com a discriminação contida no anexo 1 do edital., que será regida pela Lei federal n.°10.520, de 17 de julho de 2002, Decreto Municipal n° 4.186, de 14 de junho de 2007 aplicando-se subsidiariamente, no que couberem, as disposições da Lei Federal n.° 8.666 , de 21 de junho de 1993, atualizada, e demais normas regulamentares aplicáveis à espécie.

As propostas deverão obedecer às especificações deste instrumento convocatório e anexos, que dele fazem parte integrante.

Os envelopes contendo a proposta e os documentos de habilitação serão recebidos no endereço abaixo mencionado, na sessão pública de processamento do Pregão, após o credenciamento dos interessados que se apresentarem para participar do certame.

A sessão de processamento do Pregão será realizada na data de **23/10/2023, às 8h30min,** no Plenário da Câmara, localizado na Avenida Youssef Ismail Mansour, 850 – Jardim Alto do Silvares – Birigui/SP, e será conduzida pela Pregoeira com o auxílio da Equipe de Apoio, designados nos autos do processo em epígrafe.

# **I - DO OBJETO**

A presente licitação tem por objeto a contratação de empresa para locação de softwares nas áreas de Contabilidade Pública, Recursos Humanos, Folha de Pagamentos e Suporte Técnico com hospedagem em Datacenter, conforme especificações técnicas, para o setor administrativo da Câmara Municipal de Birigui, de conformidade com a discriminação contida no anexo 1 do edital.

# **II - DA PARTICIPAÇÃO**

Câmara Municipal de Birigüi

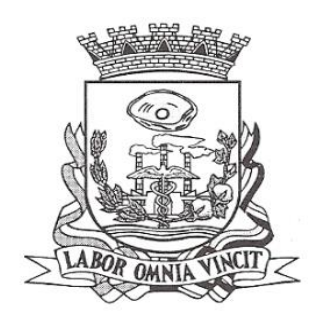

2.1 - Poderão participar do certame todos os interessados do ramo de atividade pertinente ao objeto da contratação que preencherem as condições de credenciamento constantes deste Edital.

2.2 – Não será permitida a participação de interessados que se encontram sob falência, concordata, concurso de credores, dissolução e liquidação, de consórcio de empresas, qualquer que seja sua forma de constituição, estando também abrangidos pela proibição aqueles que tenham sido punidos com suspensão do direito de licitar e contratar com a Prefeitura e a Câmara de Birigui, ou declarados inidôneos para licitar ou contratar com a Administração Pública.

2.3 – Quando a participação tratar-se de microempresa ou empresa de pequeno porte deverá apresentar junto ao credenciamento documento que comprove tal opção.

## **III - DO CREDENCIAMENTO**

3.1 - Para o credenciamento deverão ser apresentados os seguintes documentos:

a) tratando-se de representante legal, o estatuto social, contrato social ou outro instrumento de registro comercial, registrado na Junta Comercial, devidamente autenticado, no qual estejam expressos seus poderes para exercer direitos e assumir obrigações em decorrência de tal investidura;

b) tratando-se de procurador, a procuração por instrumento público ou particular, da qual constem poderes específicos para formular lances, negociar preço, interpor recursos e desistir de sua interposição e praticar todos os demais atos pertinentes ao certame, acompanhado do correspondente documento, dentre os indicados na alínea "a", que comprove os poderes do mandante para a outorga.

c) a ausência da documentação referida neste item ou a apresentação em desconformidade com as exigências previstas, impossibilitará a participação da proponente neste Pregão, exclusivamente no tocante à formulação de lances e demais atos, inclusive recurso.

3.2 - O representante legal e o procurador deverão identificar-se exibindo documento oficial de identificação que contenha foto.

3.3 - Será admitido apenas **1 (um)** representante para cada licitante credenciada, sendo que cada um deles poderá representar apenas uma credenciada.

3.4 - A ausência do credenciado, em qualquer momento da sessão, importará a imediata exclusão da licitante por ele representada, salvo autorização expressa do Pregoeira.

Câmara Municipal de Birigüi

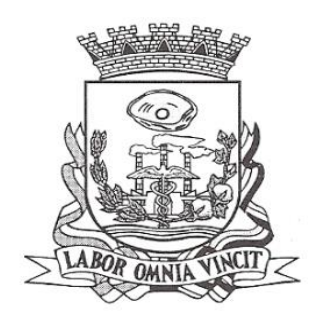

## **IV - DA FORMA DE APRESENTAÇÃO DA DECLARAÇÃO DE PLENO ATENDIMENTO AOS REQUISITOS DE HABILITAÇÃO, DA PROPOSTA E DOS DOCUMENTOS DE HABILITAÇÃO**

4.1 - A declaração de pleno atendimento aos requisitos de habilitação de acordo com modelo estabelecido no Anexo II, deverá ser apresentada fora dos Envelopes n.° 01 e 02.

4.2 - A proposta deverá ser apresentada no envelope nº 01 e os documentos para habilitação deverão ser apresentados no envelope nº 02, separadamente, em envelopes não transparentes, fechados e indevassáveis, contendo em sua parte externa, a identificação da licitante, e os seguintes dizeres:

ENVELOPE N° 01 - PROPOSTA DE PREÇOS PROCESSO Nº 14/2023 PREGÃO N° 04/2023.

CÂMARA MUNICIPAL DE BIRIGUI ENVELOPE N° 02 - DOCUMENTOS DE HABILITAÇÃO PROCESSO Nº 14/2023 PREGÃO N° 04/2023 CÂMARA MUNICIPAL DE BIRIGUI

# **V - DO CONTEÚDO DO ENVELOPE PROPOSTA**

5.1 - A proposta deverá ser elaborada em papel timbrado da empresa e redigida em língua portuguesa, salvo quanto às expressões técnicas de uso corrente, sem rasuras, emendas, borrões ou entrelinhas e ser datada e assinada pelo representante legal da licitante ou pelo procurador juntando-se a procuração, devendo conter:

5.1.1 - identificação completa da licitante, nome, endereço, fone, e número do CNPJ;

5.1.2 - número do processo e do Pregão;

5.1.3 – especificação completa dos serviços a serem prestados (por item, cumprindo todas as especificações do edital), desde que já não definidas no Anexo I;

5.1.4 - identificação completa dos serviços a serem prestados, em conformidade com as especificações do Anexo I;

5.1.5 - preço global (manutenção mensal), fixo e irreajustável, expresso em moeda corrente nacional, para os serviços ofertados, entregues na forma da cláusula IX deste edital;

Câmara Municipal de Birigüi

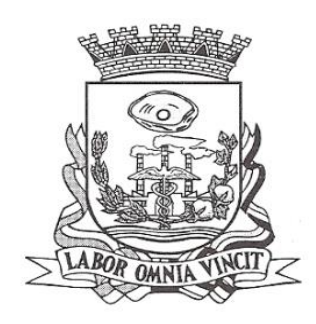

5.1.5.1 - Os preços deverão ser apurados à data de sua apresentação, sem inclusão de qualquer encargo financeiro ou previsão inflacionária. Nos preços propostos deverão estar incluídos, além do lucro, todas as despesas e custos, como por exemplo: transportes, tributos de qualquer natureza e todas as despesas, diretas ou indiretas, relacionadas com o fornecimento do objeto da presente licitação;

5.1.6 - o prazo de validade da proposta não poderá ser inferior a 60 (sessenta) dias contados da data de encerramento da licitação;

5.2 - Depois de aberta, a proposta se acha vinculada ao processo pelo seu prazo de validade, não sendo permitida sua retirada ou a desistência de participação por parte do proponente.

5.3 - Apresentada a proposta, o proponente estará automaticamente aceitando e se sujeitando às cláusulas e condições do presente Edital.

5.4 – Se, por falha do proponente, a proposta não indicar o prazo de sua validade, esta será considerada válida por 60 (sessenta) dias independentemente de qualquer outra manifestação.

# **VI – DO CONTEÚDO DO ENVELOPE "DOCUMENTAÇÃO PARA HABILITAÇÃO"**

6.1 – O envelope documentação de habilitação, nos termos do item 4.2 da clausula IV, deverá conter os documentos a seguir:

6.1.1 - HABILITAÇÃO JURÍDICA

a) Registro comercial, no caso de *empresa individual*;

b) Ato constitutivo, estatuto ou contrato social em vigor, devidamente registrado na Junta Comercial, em se tratando de *sociedades comerciais;*

c) Ato constitutivo devidamente registrado no Cartório de Registro Civil de Pessoas Jurídicas tratando-se de *sociedades civis*, *acompanhado de prova da diretoria em exercício;*

6.1.2 - REGULARIDADE FISCAL

6.1.2.1 – Prova de inscrição no CNPJ (Cadastro Nacional de Pessoa Jurídica) em vigor;

6.1.2.2 – Prova de regularidade para com as Fazendas Federal (Certidão conjunta de Débitos relativos Tributos Federais e à Dívida Ativa da União); Estadual e Municipal (pertinente ao seu ramo de atividade e compatível com o objeto do certame) do domicílio ou da sede da licitante, com prazos de validade em vigor. Não constando do

Câmara Municipal de Birigüi

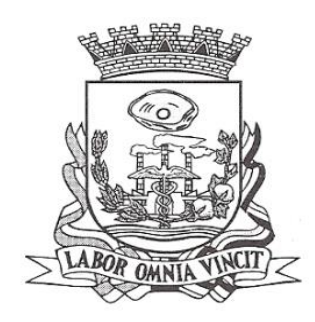

documento seu prazo de validade, será aceito documento emitido até 90 (noventa) dias imediatamente anteriores à data de sua apresentação.

OBSERVAÇÃO: O CNPJ constante da proposta deverá ser o mesmo dos documentos de habilitação, salvo os que são comuns para matriz e filial, e o mesmo constante das notas fiscais de entrega dos produtos.

6.1.2.3 – Prova de regularidade perante o Fundo de Garantia por Tempo de Serviço (FGTS), demonstrando situação regular no cumprimento dos encargos sociais instituídos por lei;

6.1.2.4 - Prova de inexistência de débitos inadimplidos perante a Justiça do Trabalho, mediante a apresentação da prova de regularidade Fiscal e Trabalhista (CNDT)

OBS1: As exigências habilitatórias relativas a regularidade fiscal, no caso de microempresas e empresas de pequeno porte, deverão ser apresentadas no envelope "documentação" mesmo que haja alguma restrição.

OBS2: Havendo restrição na comprovação da regularidade fiscal relativas a microempresas e empresas de pequeno porte, serão assegurados 5 (cinco) dias úteis para regularização, prorrogável por igual período em havendo motivo devidamente justificado e aceito pela pregoeira oficial, nos termos do § 1º, do artigo 43, da Lei Complementar nº123, de 14 de dezembro de 2006, alterado pela Lei Complementar nº 147 de 07 de agosto de 2.014 e alterações, a contar do primeiro dia útil subsequente a data da lavratura da Ata de Pregão.

OBS3: Em não havendo regularização nos termos contidos na OBS2, implicará em decadência do direito à contratação, sem prejuízo das sanções previstas no edital, sendo facultado convocar os licitantes remanescentes, na ordem de classificação, para assinatura do contrato, ou revogar a licitação , nos termos do artigo 43, § 2º, da Lei Complementar nº 123, de 14 de dezembro de 2006.

# 6.1.3 - OUTRAS COMPROVAÇÕES

6.1.3.1 - declaração de que inexiste qualquer fato impeditivo à sua participação na licitação, que não foi declarada inidônea pela Administração Pública, ou suspensa de contratar com a Administração, e que se compromete a comunicar ocorrência de fatos supervenientes (Anexo III);

6.1.3.2 - declaração que não emprega menor de dezoito anos em trabalho noturno, perigoso ou insalubre e não emprega menor de dezesseis anos (Anexo IV).

6.2 - DISPOSIÇÕES GERAIS DA HABILITAÇÃO

Câmara Municipal de Birigüi

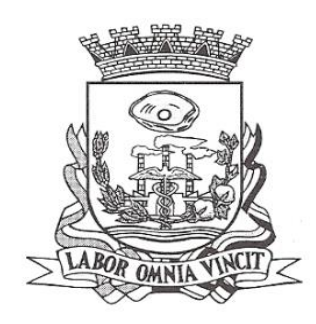

6.2.1 - A documentação exigida quanto a regularidade fiscal poderá ser apresentada no original ou através de impresso informatizado obtido via Internet (sujeito à verificação da sua veracidade mediante confirmação no sítio eletrônico em que fora emitida), com data de expedição não anterior a **90 (noventa) dias** da data de encerramento da licitação, se outro prazo de validade não constar dos documentos.

6.2.1.1 - A documentação também poderá ser apresentada através de cópia, produzida por qualquer processo de reprodução, autenticada por cartório competente;

6.2.1.1.1 - As autenticações poderão também ser feitas pela Pregoeira ou membro da equipe de apoio, nos termos do artigo 32 da Lei n.º 8.666/93, no ato de abertura do envelope respectivo, desde que referidas cópias se façam acompanhar dos documentos originais, sendo esses últimos devolvidos, após a autenticação requerida, ao representante legal presente.

## **VII - DO PROCEDIMENTO E DO JULGAMENTO**

7.1 - No horário e local indicados no preâmbulo, será aberta a sessão de processamento do Pregão, iniciando-se com o credenciamento dos interessados em participar do certame, com duração mínima de 15 (quinze minutos), sugerindo como modelo o anexo V.

7.2 - Após os respectivos credenciamentos, as licitantes entregarão a Pregoeira a declaração de pleno atendimento aos requisitos de habilitação, de acordo com o estabelecido no Anexo II do Edital e, em envelopes separados, a proposta de preços e os documentos de habilitação.

7.2.1 – Após o recebimento dos envelopes contendo as propostas e habilitações, estará encerrado o credenciamento e, por conseqüência, a possibilidade de admissão de novos participantes no certame.

7.3 - A análise das propostas pela Pregoeira visará ao atendimento das condições estabelecidas neste Edital e seus anexos, sendo desclassificadas as propostas:

a) cujo objeto não atenda as especificações, prazos e condições fixados no Edital;

7.3.1 - No tocante aos preços, as propostas serão verificadas quanto à exatidão das operações aritméticas que conduziram ao valor total orçado, procedendo-se às correções no caso de eventuais erros, tomando-se como corretos os preços unitários. As correções efetuadas serão consideradas para apuração do valor da proposta.

7.3.2 - Serão desconsideradas ofertas ou vantagens baseadas nas propostas das demais licitantes.

Câmara Municipal de Birigüi

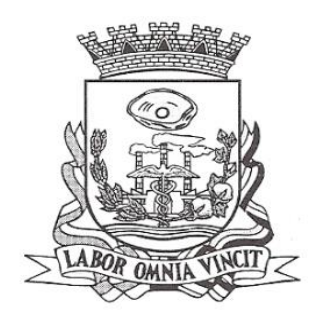

7.4 - As propostas não desclassificadas serão selecionadas para a etapa de lances, com observância dos seguintes critérios:

a) seleção da proposta de menor preço e das demais com preços até 10% (dez por cento) superiores àquela;

b) não havendo pelo menos 3 (três) preços na condição definida na alínea anterior, serão selecionadas as propostas que apresentarem os menores preços, até o máximo de 3 (três). No caso de empate nos preços, serão admitidas todas as propostas empatadas, independentemente do número de licitantes.

7.4.1 - Para efeito de seleção será considerado o *menor preço global.*

7.5 – A Pregoeira convidará individualmente os autores das propostas selecionadas a formular lances de forma seqüencial, a partir do autor da proposta de maior preço e os demais em ordem decrescente de valor, decidindo-se por meio de sorteio no caso de empate de preços.

7.5.1 - A licitante sorteada em primeiro lugar poderá escolher a posição na ordenação de lances em relação aos demais empatados, e assim sucessivamente até a definição completa da ordem de lances.

7.6 - Os lances deverão ser formulados em valores distintos e decrescentes, inferiores à proposta de menor preço. A aplicação do valor de redução mínima entre os lances, incidirá sobre o *menor preço.*

7.7 - A etapa de lances será considerada encerrada quando todos os participantes dessa etapa declinarem da formulação de lances.

7.8 - Encerrada a etapa de lances, serão classificadas as propostas selecionadas e não selecionadas para a etapa de lances, na ordem crescente dos valores, considerandose para as selecionadas o último preço ofertado.

7.9 - Com base nessa classificação (item 7.8), será assegurada às microempresas e empresas de pequeno porte, assim qualificadas nos termos do item 2.3 deste edital, preferência à contratação, nos termos da Lei Complementar n.°123/06, observadas as seguintes regras:

7.9.1 - A pregoeira convocará a microempresa ou empresa de pequeno porte, detentora da proposta de menor valor, dentre aquelas cujos valores sejam iguais ou superiores até 5% (cinco por cento) ao valor da proposta melhor classificada (item 7.8), para que apresente preço inferior ao da melhor classificada, no prazo de 5 (cinco) minutos, sob pena de preclusão do direito de preferência.

Câmara Municipal de Birigüi

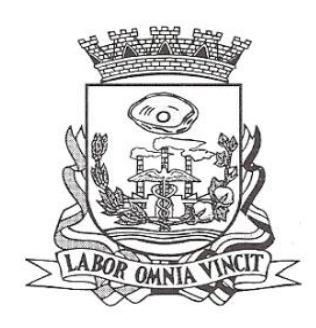

7.9.2 - Não havendo a apresentação de novo preço, inferior ao preço da proposta melhor classificada, serão convocadas para o exercício do direito de preferência, respeitada a ordem de classificação, as demais microempresas e empresas de pequeno porte, cujos valores das propostas, se enquadrem nas condições indicadas no subitem 7.9.1.

7.9.3 - Caso a detentora da melhor oferta, de acordo com a classificação de que trata o subitem 7.8, seja microempresa ou empresa de pequeno porte, não será assegurado o direito de preferência, passando-se, desde logo, à negociação do preço.

7.9.4 - Caso a licitante microempresa ou empresa de pequeno porte, selecionada para exercer o direito de preferência a que se refere o item 7.9.1, não esteja representada na sessão de realização do pregão, a Pregoeira considerará o fato como desistência do exercício do direito de preferência por parte da referida licitante, seguindo, desde logo, o procedimento contido do item 7.9.3 retro.

7.10 - Não havendo redução das propostas por parte das microempresas e empresas de pequeno porte, nos termos dos itens 7.9.1 e, 7.9.2, será mantida a classificação das propostas conforme o item 7.8, passando-se, desde logo, à negociação do preço, com a licitante melhor classificada originalmente.

7.11 - A pregoeira poderá negociar com o autor da oferta de menor valor, obtida com base nas disposições dos subitens 7.9.1, 7.9.2, 7.9.3, ou, na falta desta, com base na classificação de que trata o subitem 7.8, com vistas à redução do preço.

7.12 - Após a negociação, se houver, a Pregoeira examinará a aceitabilidade do menor preço da hora, decidindo motivadamente a respeito.

7.12.1 - A aceitabilidade será aferida a partir dos preços de mercado vigentes na data da apresentação das propostas, apurados mediante pesquisa realizada pelo órgão licitante, que será juntada aos autos por ocasião do julgamento.

7.13 - Considerada aceitável a oferta de menor preço, será aberto o envelope contendo os documentos de habilitação de seu autor.

7.14 - Eventuais falhas formais nos documentos apresentados poderão ser sanadas na sessão pública de processamento do Pregão, até a decisão sobre a habilitação, inclusive mediante verificação efetuada por meio eletrônico hábil de informações.

7.15 - A verificação será certificada pela Pregoeira e deverão ser anexados aos autos os documentos passíveis de obtenção por meio eletrônico, salvo impossibilidade devidamente justificada.

7.15.1 - A Administração não se responsabilizará pela eventual indisponibilidade dos meios eletrônicos, no momento da verificação. Ocorrendo essa indisponibilidade e não

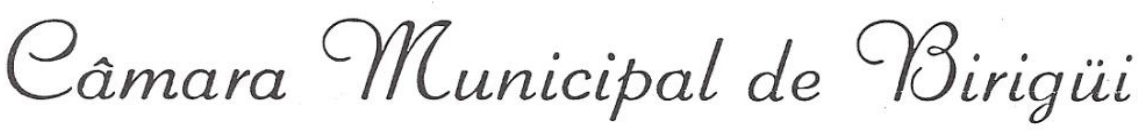

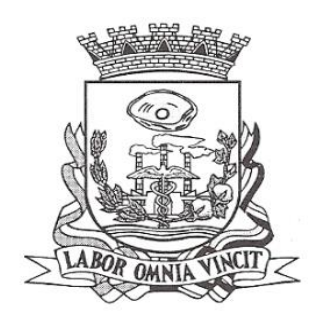

sendo apresentados os documentos alcançados pela verificação, a licitante será inabilitada.

7.16 - Constatado o atendimento dos requisitos de habilitação previstos neste Edital, a licitante será habilitada e declarada vencedora do certame.

7.17 - Se a oferta não for aceitável, ou se a licitante desatender as exigências para a habilitação, a Pregoeira examinará a oferta subseqüente de menor preço da hora, negociará com o seu autor, decidirá sobre a sua aceitabilidade e, em caso positivo, verificará as condições de habilitação e assim sucessivamente, até a apuração de uma oferta aceitável cujo autor atenda os requisitos de habilitação, caso em que será declarado vencedor.

# **VIII - DO RECURSO, DA ADJUDICAÇÃO E DA HOMOLOGAÇÃO**

8.1 - No final da sessão, a licitante que quiser recorrer deverá manifestar imediata e motivadamente a sua intenção, abrindo-se então o prazo de 3 (três) dias para apresentação de memoriais, ficando as demais licitantes desde logo intimadas para apresentar contra-razões em igual número de dias, que começarão a correr no término do prazo do recorrente, sendo-lhes assegurada vista imediata dos autos, em balcão, podendo tirar cópias de eventuais documentos.

8.2 - A ausência de manifestação imediata e motivada da licitante importará: a decadência do direito de recurso, a adjudicação do objeto do certame pela Pregoeira à licitante vencedora e o encaminhamento do processo à autoridade competente para a homologação.

8.3 - Interposto o recurso, a Pregoeira poderá reconsiderar a sua decisão ou encaminhá-lo devidamente informado à autoridade competente.

8.4 - Decididos os recursos e constatada a regularidade dos atos praticados, a autoridade competente adjudicará o objeto do certame à licitante vencedora e homologará o procedimento.

8.5 - O recurso terá efeito suspensivo para o item respectivo, e o seu acolhimento importará a invalidação dos atos insuscetíveis de aproveitamento.

8.6 - A adjudicação será feita à empresa que ofertar o Menor Preço Global.

8.7 - Nos eventuais recursos, a Recorrente deverá observar o seguinte:

8.7.1 - Somente serão válidos os documentos originais;

8.7.2 - as razões de recurso deverão ser enviadas pelo correio ou então protocoladas na Secretaria Administrativa da Câmara Municipal de Birigüi, na Avenida Youssef Ismail

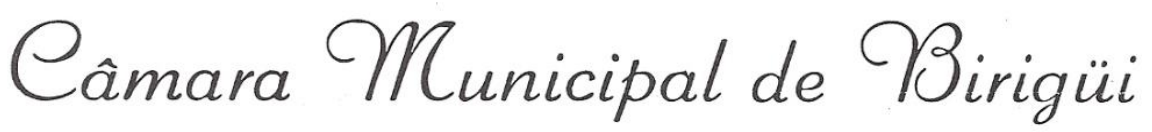

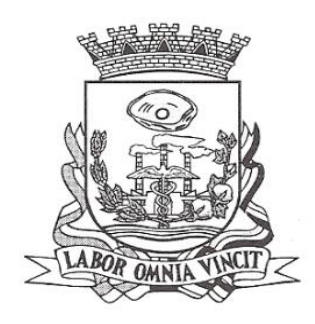

Mansour, 850 – Jardim Alto do Silvares – Birigui/SP, em 3 (três) dias úteis, no horário das 7h30min às 11h e das 13h às 17h.

8.7.3 – não enviando ou não protocolando na forma definida, a Pregoeira não apreciará o teor dos citados memoriais.

## **IX - DA FORMA DE PAGAMENTO**

9.1 - O pagamento será até o 5º (quinto) dia útil imediatamente ao mês vencido, mediante apresentação dos documentos fiscais e de cobrança.

9.2 - Não será admitida proposta com condição de pagamento diferente daquela definida no item anterior.

9.3 – Os documentos fiscais emitidos em desacordo com a legislação vigente serão devolvidos a proponente vencedora, que obrigar-se-á a substituí-los na forma exigida.

## **X - DAS SANÇÕES PARA O CASO DE INADIMPLEMENTO**

10.1 - A licitante, que convocada dentro do prazo de validade da sua proposta, não celebrar o contrato, deixar de entregar ou apresentar documentação falsa exigida para o certame, ensejar o retardamento da execução de seu objeto, não mantiver a proposta, falhar ou fraudar na execução do contrato, comportar-se de modo inidôneo ou cometer fraude fiscal, ficará impedido de licitar e contratar com a União, Estados, Distrito Federal ou Municípios, pelo prazo de até 5 (cinco) anos, sem prejuízo das multas previstas neste edital e no contrato e das demais cominações legais.

10.2 - A recusa injustificada da adjudicatária em aceitar ou retirar a Nota de Empenho dentro do prazo de 03 (três) dias da ciência da homologação/adjudicação a ocorrer mediante publicação no Diário Oficial do Estado de São Paulo, caracteriza o descumprimento total da obrigação assumida, sujeitando-se, sem prejuízo das demais sanções previstas, em multa pecuniária de 10% (dez por cento) sobre o valor da obrigação não cumprida.

10.3 - Pela inexecução total ou parcial do contrato a Câmara poderá, garantida a defesa prévia, aplicar à CONTRATADA as seguintes sanções:

10.3.1 – advertência;

10.3.2 - multa indenizatória pecuniária de 20% (vinte por cento) sobre o valor da obrigação não cumprida;

10.3.3 - suspensão temporária de participação em licitação e impedimento de contratar com a Administração, por prazo não superior a 02 (dois) anos.

Câmara Municipal de Birigüi

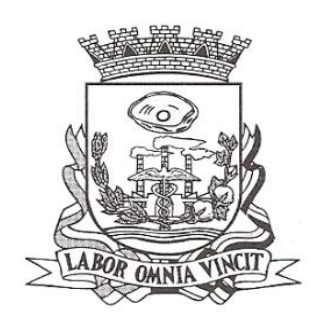

10.3.4 - declaração de inidoneidade para licitar ou contratar com a Administração Pública enquanto perdurarem os motivos determinantes da punição ou até que seja promovida a reabilitação perante a própria autoridade que aplicou a penalidade, que será concedida sempre que a CONTRATADA ressarcir a Administração pelos prejuízos resultantes.

10.3.5 - as sanções previstas acima, poderão ser aplicadas cumulativamente, facultada a defesa previa do interessado, no respectivo processo, nos seguintes prazos:

10.3.5.1 - das sanções estabelecidas no item 10.3, subitens 10.3.1, 10.3.2 e 10.3.3, no prazo de 05 (cinco) dias úteis da intimação da CONTRATADA;

10.3.5.2 - da sanção estabelecida no item 10.3, subitem 10.3.4, no prazo de 10 (dez) dias da abertura de vista, podendo ser requerida a reabilitação 02 (dois) anos após a aplicação da pena;

10.4 - As sanções previstas nos itens 10.1, 10.2, 10.3, e subitens poderão ser aplicadas cumulativamente de acordo com as circunstâncias do caso concreto. 10.5 - O valor da multa será automaticamente descontado de pagamento a que a contratada tenha direito, originário de fornecimento anterior ou futuro;

# **XI - DAS IMPUGNAÇÕES AO EDITAL**

11.1 - Até 2 (dois) dias úteis anteriores à data fixada para recebimento das propostas, qualquer pessoa poderá solicitar esclarecimentos, providências ou impugnar o ato convocatório do Pregão.

11.1.1 - As petições deverão ser protocoladas junto a Secretaria Administrativa da Câmara Municipal de Birigüi, Avenida Youssef Ismail Mansour, 850 – Jardim Alto do Silvares – Birigui/SP, em Birigui/SP, dirigida à autoridade subscritora do Edital, que decidirá no prazo de 1 dia útil.

11.1.2 - Acolhida a petição contra o ato convocatório, será designada nova data para a realização do certame.

11.1.3 - Em caso de alteração no texto do edital e de seus anexos, que afete a formulação das propostas, o prazo de divulgação será restituído na íntegra.

11.2 - Nos eventuais atos de impugnações, o interessado deverá obedecer o procedimento abaixo:

11.2.1 - somente serão válidos os documentos originais;

Câmara Municipal de Birigüi

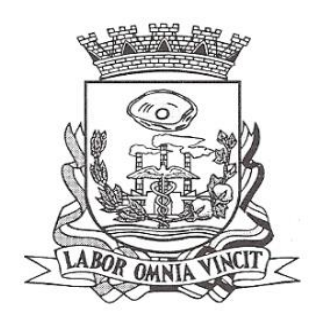

11.2.2 - os documentos originais deverão ser enviados pelo correio, ou então, protocolados na Secretaria Administrativa da Câmara Municipal de Birigüi, na Avenida Youssef Ismail Mansour, 850 – Jardim Alto do Silvares – Birigui/SP, no horário das 7h30min às 11h e das 13h às 17h.

11.2.3 – não enviando ou não protocolando na forma definida, a Pregoeira não apreciará o teor dos citados memoriais.

# **XII – DOTAÇÃO ORÇAMENTÁRIA**

12.1 – As despesas decorrentes do presente contrato correrão à conta da dotação do orçamento municipal vigente: 01 – Poder Legislativo - 0101 – Câmara Municipal– 01.031 - AÇÃO LEGISLATIVA – 01.031.0002.2002.000 – Manutenção da Secretaria Administrativa – 3.3.90.39.00 – Outros Serviços de Terceiros – Pessoa Jurídica.

# **XIII - DAS DISPOSIÇÕES FINAIS**

13.1 - As normas disciplinadoras desta licitação serão interpretadas em favor da ampliação da disputa, respeitada a igualdade de oportunidade entre as licitantes e desde que não comprometam o interesse público, a finalidade e a segurança da contratação.

13.2 - De todas as sessões públicas realizadas para esta licitação será lavrada ata circunstanciada dos trabalhos, onde serão registradas as impugnações fundamentadas porventura apresentadas pelos representantes legais presentes.

13.2.1- As recusas ou as impossibilidades de assinaturas devem ser registradas expressamente na própria ata.

13.3 - Todos os documentos de habilitação cujos envelopes forem abertos na sessão e as propostas, serão rubricados pela Pregoeira, pela equipe de apoio e pelos licitantes presentes que desejarem.

13.4 - O Comunicado de Abertura de licitação, bem como resultado do presente certame será divulgado através de publicação no Diário Oficial do Estado, na Imprensa Oficial do Município e site da Câmara Municipal de Birigüi, endereço: [www.camarabirigui.sp.gov.br.](http://www.camarabirigui.sp.gov.br/)

13.5 - Os demais atos pertinentes, como intimações, comunicados e outros relativos à licitação presente, quando necessários, serão formalizados através de publicação no Diário Oficial do Estado de São Paulo.

13.6 - Os envelopes contendo os documentos de habilitação das licitantes que não tiveram seus objetos adjudicados, ficarão à disposição das mesmas para retirada, após a celebração do contrato ou instrumento equivalente com as adjudicatárias.

Câmara *Municipal de Birigüi* 

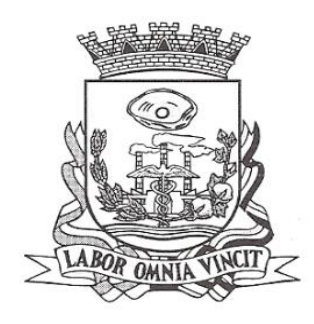

13.7 - Correrá por conta da Contratada todos os encargos trabalhistas, previdenciários, fiscais e comerciais resultantes da execução do contrato, conforme dispositivo do Art 71 da Lei Federal nº 8.666/93.

13.8 - Os casos omissos do presente Pregão serão solucionados pela Pregoeira.

13.9 - Integram o presente Edital:

Anexo I - descrição do objeto do certame;

Anexo II - modelo de declaração de pleno atendimento aos requisitos de habilitação;

Anexo III - modelo de declaração de inexistência de fato impeditivo;

Anexo IV - modelo de declaração de regularidade para com o ministério do trabalho;

Anexo V – modelo para credenciamento;

Anexo VI – Minuta do Contrato;

13.10 - A qualquer tempo esta licitação poderá ser anulada ou revogada, com amparo na legislação que rege o presente certame.

13.11 - Informações complementares que se fizerem necessárias deverão ser procuradas pelo interessado: na Secretaria Administrativa da Câmara Municipal de Birigüi, na Avenida Youssef Ismail Mansour, 850 – Jardim Alto do Silvares – Birigui/SP; telefone (18) 3649-3000.

Birigui, 06 de outubro de 2.023.

# **JOSÉ LUIS BUCHALLA PRESIDENTE DA CÂMARA MUNICIPAL**

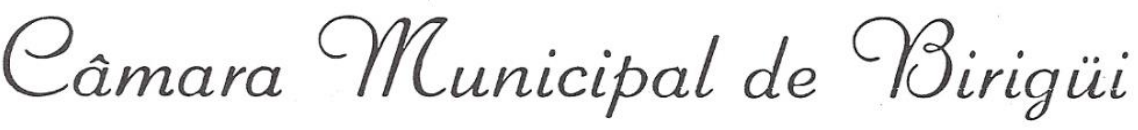

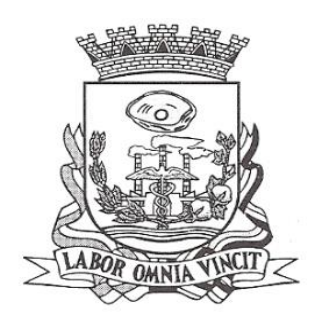

## **ANEXO I**

CONTRATAÇÃO DE EMPRESA PARA LOCAÇÃO DE SOFTWARES NAS ÁREAS DE CONTABILIDADE PÚBLICA, RECURSOS HUMANOS, FOLHA DE PAGAMENTOS E SUPORTE TÉCNICO COM HOSPEDAGEM EM DATACENTER, CONFORME ESPECIFICAÇÕES TÉCNICAS, PARA O SETOR ADMINISTRATIVO DA CÂMARA MUNICIPAL DE BIRIGUI, DE CONFORMIDADE COM A DISCRIMINAÇÃO CONTIDA NO EDITAL.

## **Especificações técnicas dos serviços licitados**

## **Parte 1 - Implantação de Programas**

## **01 - Conversão de Bases de Dados**

Os dados que compõem as bases de informações do exercício atual deverão ser convertidos para a nova estrutura de dados proposta pelo licitante que for vencedor do certame.

A Prefeitura não fornecerá as estruturas dos dados a serem convertidos. O licitante vencedor deverá realizar engenharia reversa para obter os dados a partir das bases atuais que são utilizadas. Esses dados serão disponibilizados imediatamente após a assinatura de contrato ou a critério da contratante.

O sistema deverá integrar os módulos, proporcionando aos profissionais responsáveis administrar os serviços oferecidos pela Prefeitura de maneira centralizada, além de agilizar e melhorar todo o processo.

## **02 - Implantação de Programas**

A implantação dos programas deverá ser no prazo máximo de 30 (trinta) dias, já com as bases contendo os dados convertidos e os sistemas de processamento adaptados à legislação do Município.

## **03 - Treinamento de pessoal**

Simultaneamente à implantação dos programas, deverá ser feito o treinamento do pessoal no mínimo de.............. servidores, demonstrando a funcionalidade do programa, seus recursos e limitações.

## **Parte 2 - Requisitos Mínimos**

Os programas deverão apresentar, no mínimo as seguintes condições:

01 - Ser executados em ambiente multiusuário, em arquitetura cliente-servidor;

Câmara Municipal de Birigüi

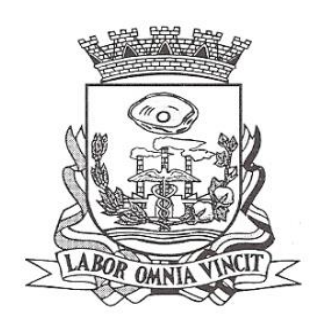

02 - Possuir interface gráfica,

03 - Possuir opção que permita o gerenciamento do sistema, no servidor de aplicações contendo, no mínimo: a) Registro completo de cada acesso de cada usuário identificando suas ações; b) Controle de direitos ou permissões dos usuários ao nível de comandos disponível na interface e c) Possibilidade de habilitar e desabilitar qualquer permissão de usuário.

04 - Possuir ferramenta que permita atualizar automaticamente os programas e tabelas legais, no servidor de aplicações, a partir do site do fornecedor;

05 - Possuir tela de consultas ou pesquisas através de comandos SQL interativas;

06 - Conter nos relatórios a possibilidade de personalização de layout e impressão de logotipos;

07 - Possibilitar a geração dos relatórios em impressoras laser, matricial e jato de tinta, arquivo para transporte ou publicação e em tela;

08 - Possuir histórico (log.) de todas as operações efetuadas por usuário (inclusões, alterações e exclusões) permitindo sua consulta e impressão para auditoria;

09 - Permitir quantidade ilimitada de usuários simultâneos com total integridade dos dados.

10- Os sistemas deverão manter uma integração entre os módulos.

11- O sistema de Protocolo e Compras deve estar desenvolvido em linguagem que permita o funcionamento via Web;

12 - O módulo do Pregão Eletrônico deverá ser desenvolvido em linguagem e plataforma totalmente web, totalmente compatível com os principais browsers do mercado (Microsoft Edge, Google Chrome, Firefox) - Possibilitar instalação e provimento do serviço através de datacenters.- Possibilitar instalação e provimento do serviço a partir da estrutura da própria prefeitura.- Funcionar integrado em tempo real com o departamento de compras e licitação, sem a necessidade de transferências de arquivos e/ou sincronizações.-Possuir manual on-line

13- Todos os sistemas deverão estar integrados entre si, permitindo a troca de informações e evitando a duplicidade de lançamentos de registros pelos diversos setores envolvidos**.**

14- Além disso, a empresa a ser contratada deverá fornecer solução para atualização automática dos sistemas através da rede mundial de computadores, mediante mensagem de alerta exibida de forma automática ao ser disparado evento de atualização, informando aos usuários da contratante quanto a existência de versões mais novas, com exibição de numeração da versão em uso, versão atualizada e data de disponibilização.

15- O sistema deve estar de acordo e atender as Normas Brasileiras de Contabilidade aplicadas ao Setor Público – NBCASP.

Câmara Municipal de Birigüi

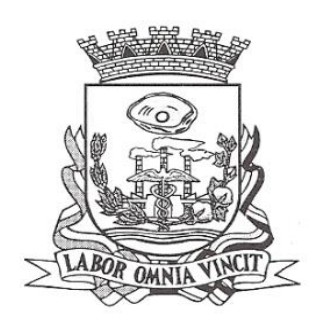

16- O sistema deve seguir modelos de relatórios e permitir a criação de novos conforme orientações do Tribunal de Contas do Estado , Secretaria do Tesouro Nacional – STN, do Ministério da Fazenda.

17 - O sistema deve atender as legislações federais, estaduais, municipais, estatutos, bem como resoluções e normativas de órgãos da Prefeitura, permitindo a criação de novas funcionalidades conforme orientação e solicitações da contratante.

18 - Possuir ferramenta para elaboração de relatórios a ser disponibilizada aos usuários, para confecção rápida de relatórios personalizados.

## **Parte 3 - Especificação dos Programas**

Os proponentes não precisam possuir programas com os nomes indicados, nem distribuídos na forma abaixo especificada, entretanto, os programas ou módulos apresentados pelo proponente deverão atender todas as exigências especificadas nos itens que compõem esta parte.

# **CONTABILIDADE PÚBLICA E AUDESP**

Contabilizar as dotações orçamentárias e demais atos da execução orçamentária e financeira.

Utilizar o Empenho para:

Comprometimento dos créditos orçamentários

Emitir a nota de empenho ou documento equivalente definido pela entidade pública para a liquidação e a posterior Ordem de Pagamento para a efetivação de pagamentos. Permitir que os empenhos globais e estimativos sejam passíveis de complementação ou anulação parcial ou total, e que os empenhos ordinários sejam passíveis de anulação parcial ou total.

Possibilitar no cadastro do empenho a inclusão, quando cabível, das informações relativas ao processo licitatório, fonte de recursos, detalhamento da fonte de recursos, número da obra, convênio e o respectivo contrato.

Permitir a incorporação patrimonial na emissão ou liquidação de empenhos.

Permitir a utilização de objeto de despesas na emissão de empenho para acompanhamento de gastos da entidade.

Permitir o controle de reserva das dotações orçamentárias possibilitando o seu complemento, anulação e baixa através da emissão do empenho.

Permitir a contabilização de registros no sistema compensado de forma concomitante aos movimentos efetuados na execução orçamentária.

Permitir a emissão de etiquetas de empenhos.

Permitir que os documentos da entidade (notas de empenho, liquidação, ordem de pagamento, etc) sejam impressas de uma só vez através de uma fila de impressão.

Permitir a alteração das datas de vencimento dos empenhos visualizando a data atual e a nova data de vencimento sem a necessidade de efetuar o estorno das liquidações do empenho.

Câmara Municipal de Birigüi

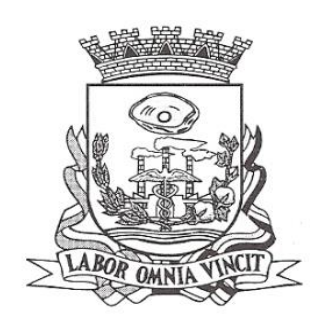

Permitir a contabilização utilizando o conceito de eventos associados a roteiros contábeis e partidas dobradas.

Não permitir a exclusão de lançamentos contábeis automáticos da execução orçamentaria.

Permitir a utilização de históricos padronizados e históricos com texto livre.

Permitir cancelar/estornar registros contábeis feitos independente da execução orçamentária nos casos em que se apliquem.

Permitir a reapropriação de custos a qualquer momento.

Permitir a informação de retenções na emissão ou liquidação do empenho.

Permitir a contabilização de retenções na liquidação ou pagamento do empenho.

Permitir a utilização de subempenho para liquidação de empenhos globais ou estimativos.

Permitir a configuração do formulário de empenho de forma a compatibilizar o formato da impressão com os modelos da entidade.

Permitir controle de empenho referente a uma fonte de recurso.

Permitir controlar empenhos para adiantamentos, subvenções, auxílios contribuições, convênios e repasses de recursos antecipados.

Permitir controlar os repasses de recursos antecipados, limitando o empenho a uma quantidade limite de repasses, de forma parametrizável para todos os tipos de recursos antecipados.

Permitir controlar os repasses de recursos antecipados limitando o número de dias para a prestação de contas, podendo esta limitação ser de forma informativa ou restritiva.

Permitir bloquear um fornecedor/credor para não permitir o recebimento de recurso antecipado caso o mesmo tenha prestação de contas pendentes com a contabilidade.

Emitir documento final (recibo de prestação de contas) no momento da prestação de contas do recurso antecipado.

Emitir relatório que contenham os recursos antecipados concedidos, em atraso e pendentes, ordenando os mesmos por tipo de recursos antecipados, credor ou data limite da prestação de contas.

Utilizar calendário de encerramento contábil para os diferentes meses, para a apuração e apropriação do resultado, não permitindo lançamentos nos meses já encerrados.

Assegurar que as contas só recebam lançamentos contábeis no último nível de desdobramento do Plano de Contas utilizado.

Disponibilizar rotina que permita a atualização do Plano de Contas, dos eventos, e de seus roteiros contábeis de acordo com as atualizações do respectivo Tribunal de Contas.

Permitir que se defina vencimento para recolhimento de retenções efetuadas quando a mesma é proveniente de Folha de Pagamento.

Permitir cadastrar os precatórios da entidade.

Permitir acompanhar a contabilização das retenções, desde a sua origem até o seu recolhimento, possibilitando ao usuário saber em qual documento e data foi recolhida qualquer retenção, permitindo assim a sua rastreabilidade.

Permitir elaboração e alteração da ordem de pagamento dos empenhos sem a necessidade de efetuar do pagamento.

Câmara Municipal de Birigüi

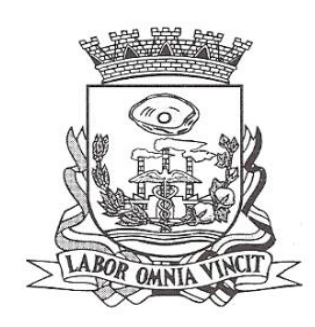

Permitir restringir o acesso a unidades orçamentárias e unidades gestoras para determinados usuários.

Possibilitar a contabilização automática dos registros provenientes dos sistemas de arrecadação, gestão de pessoal, patrimônio público, licitações e contratos.

Permitir contabilizar automaticamente as depreciações dos bens de acordo com os métodos de depreciação definidos pelas NBCASP, utilizando vida útil e valor residual para cada um dos bens.

Permitir contabilizar automaticamente a reavaliação dos valores dos bens patrimoniais de acordo com o processo de reavaliação efetuado no sistema de patrimônio.

Permitir a exportação, na base de dados da prefeitura, de dados cadastrais para as demais unidades gestoras descentralizadas do município.

Permitir a importação de dados cadastrais nas unidades gestoras descentralizadas do município a partir das informações geradas pela prefeitura.

Permitir a exportação do movimento contábil com o bloqueio automático dos meses nas unidades gestoras descentralizadas do município para posterior importação na prefeitura, permitindo assim a consolidação das contas públicas do município.

Permitir a importação, na base de dados da prefeitura, do movimento contábil das unidades gestoras descentralizadas do município, permitindo assim a consolidação das contas públicas do município.

Permitir que ao final do exercício os empenhos que apresentarem saldo possam ser inscritos em restos a pagar, de acordo com a legislação, e que posteriormente possam ser liquidados, pagos ou cancelados no exercício seguinte.

Permitir iniciar a execução orçamentária e financeira de um exercício, mesmo que não tenha ocorrido o fechamento contábil do exercício anterior, atualizando e mantendo a consistência dos dados entre os exercícios.

Possibilitar a transferência automática das conciliações bancárias do exercício para o exercício seguinte.

Possibilitar a transferência automática dos saldos de balanço do exercício para o exercício seguinte.

Possibilitar a reimplantação automática de saldos quando a implantação já tiver sido realizada de modo que os saldos já implantados sejam substituídos.

Emitir o Relatório de Gastos com a Educação, conforme Lei 9424/1996.

Emitir o Relatório de Gastos com o FUNDEB, conforme Lei 9394/1996.

Emitir relatórios contendo os dados da Educação para preenchimento do SIOPE

Emitir relatórios contendo os dados da Saúde para preenchimento do SIOPS

Emitir relatório de Apuração do PASEP com a opção de selecionar as receitas que compõe a base de cálculo, o percentual de contribuição e o valor apurado.

Emitir o Relatório de Arrecadação Municipal, conforme regras definidas no artigo 29-A da Constituição Federal de 1988.

Emitir relatório Demonstrativo de Repasse de Recursos para a Educação, conforme Lei 9394/96 (LDB), que demonstre as receitas que compõem a base de cálculo, o percentual de vinculação, o valor arrecadado no período e o valor do repasse.

Emitir o Quadro dos Dados Contábeis Consolidados, conforme regras definidas pela Secretaria do Tesouro Nacional.

Câmara Municipal de Birigüi

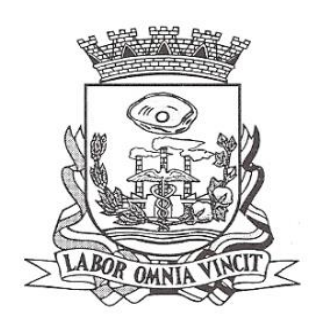

Emitir todos os anexos de balanço, global e por órgão, fundo ou entidade da administração direta, autárquica e fundacional, exigidos pela Lei Nº 4320/64 e suas atualizações:

Emitir relatório Comparativo da Receita Orçada com a Arrecadada;

Emitir relatório Comparativo da Despesa Autorizada com a Realizada;

Anexo 12 – Balanço Orçamentário;

Anexo 13 – Balanço Financeiro;

Anexo 14 – Balanço Patrimonial;

Anexo 15 – Demonstrativo das Variações Patrimoniais

Anexo 16 – Demonstração da Dívida Fundada Interna;

Anexo 17 – Demonstração da Dívida Flutuante.

Permitir a criação de relatórios gerenciais pelo próprio usuário.

Permitir a composição de valores de determinado Grupo de Fonte de Recursos ou Detalhamento da Fonte, e ainda, valores específicos relacionados à Saúde, Educação e Precatórios para utilização na emissão de demonstrativos.

Possibilitar a definição de um nível contábil ou uma categoria econômica específica, para a composição de um valor que será impresso em um demonstrativo.

Permitir a impressão de demonstrativos com valores em milhares e em milhões de reais.

Permitir a criação de relatórios a partir de dados informados pelo usuário.

Armazenar os modelos dos relatórios criados pelo usuário diretamente no banco de dados do sistema.

Emitir relatório da proposta orçamentária municipal consolidada (administração direta e indireta), conforme exigido pela Lei 4.320/64 e suas atualizações.

Emitir relatório para o Sistema de Informações sobre Orçamentos Públicos em Saúde - SIOPS, com as seguintes informações:

Receitas Municipais: SIOPS;

Despesas Municipais: Saúde por Subfunção, Saúde por Categoria Econômica, Saneamento por Categoria e Resumo.

Emitir relatório e gerar arquivos para o Sistema de Informações sobre Orçamentos Públicos em Educação - SIOPE, com as seguintes informações:

Quadro Resumo das Despesas;

Quadro Consolidado de Despesas;

Demonstrativo da Função Educação.

Gerar arquivos para a Secretaria da Receita Federal, conforme layout definido no Manual Normativo de Arquivos Digitais – MANAD.

Gerar arquivos para prestação de contas aos Tribunais de Contas.

Emitir todos os Relatórios Resumidos da Execução Orçamentária da Lei de Responsabilidade, conforme modelos definidos pela Secretaria do Tesouro Nacional.

Emitir todos os Relatórios de Gestão Fiscal da Lei de Responsabilidade, conforme modelos definidos pela Secretaria do Tesouro Nacional.

Emitir relatórios de conferência das informações mensais relativas aos Gastos com Pessoal,

Câmara Municipal de Birigüi

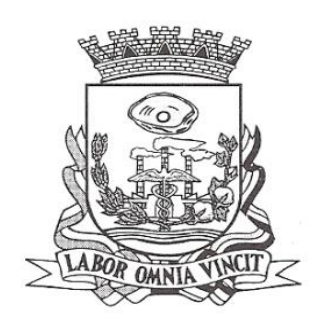

### **Planejamento e Orçamento**

Permitir o lançamento por Fonte de Recurso no PPA e LDO da classificação funcional programática da Despesa até o nível de Ação (Órgão, Unidade Orçamentária, Unidade Executora, Função, Subfunção, Programa e Ação). Também permitir a classificação por categoria econômica da receita e despesa da LOA por Fonte de Recurso e Código de Aplicação.

Permitir a exportação das mesmas informações cadastradas no PPA para a LDO utilizando Leis de aprovações diferentes das peças de planejamento.

Permitir elaborar o PPA utilizando informações do PPA anterior.

Possuir integração entre os módulos PPA, LDO e LOA, com cadastro único das peças de planejamento como Órgão, Unidade, Programa, Ação, Subação, Categoria Econômica, Fonte de Recursos, etc.

Possuir tabela cadastral contendo todas as categorias econômicas de acordo com a legislação vigente (Portarias atualizadas da STN).

Possibilitar a utilização de no mínimo três níveis para a composição da estrutura institucional, bem como parametrização das máscaras.

Manter um cadastro de programas de governo identificando os de duração continuada e os duração limitada no tempo.

Permitir agregar programas de governo de acordo com seus objetivos comuns.

Permitir o estabelecimento de indicadores que permitam a avaliação dos programas.

Armazenar descrição detalhada dos objetivos para cada programa, vinculando o produto resultante para sua execução.

Permitir o cadastro e gerenciamento de pessoas responsáveis pela realização e acompanhamento das peças de planejamento.

Permitir o desdobramento das ações, criando um nível mais analítico para o planejamento.

Possibilitar o estabelecimento de metas quantitativas e financeiras para os programas de governo e suas respectivas ações.

Permitir a vinculação de um mesmo programa em vários órgãos e unidades de governo.

Possibilitar a vinculação de uma mesma ação de governo para vários programas governamentais.

Possibilitar a Projeção das Receitas e das Despesas nas peças de planejamento.

Manter cadastro das leis e decretos que aprovam, alteram, excluem ou incluem os itens do Plano Plurianual.

Permitir gerenciar as alterações efetuadas no decorrer da vigência do PPA, registrando estas alterações sem afetar os dados originais (armazenar os históricos).

Permitir que uma alteração legal do PPA tenha sua movimentação refletida automaticamente em uma ou duas LDO.

Permitir elaborar e gerenciar várias alterações legais do PPA simultaneamente, controlando cada uma delas juntamente com a sua respectiva situação (elaboração, tramitação, inclusão de emendas, aprovada, arquivada, etc) e mantendo histórico das operações.

Emitir relatórios que identifique e classifique os programas de governo.

Emitir relatórios que identifique e classifique as ações governamentais.

Câmara Municipal de Birigüi

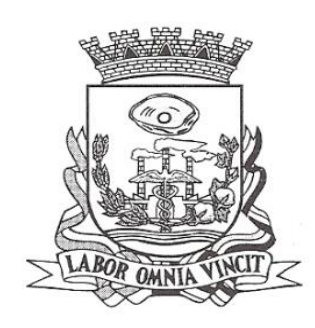

Emitir relatório que demonstre as metas físicas e financeiras dos programas e ações de governo

Permitir emitir relatórios das metas das ações do programa de governo agrupando as informações por qualquer nível de codificação da despesa (função, Subfunção, programa, ação, categoria econômica e fonte de recursos).

Emitir relatório que demonstre as fontes de recurso da administração direta e indireta. Emitir os Anexos I, II, III e IV em conformidade com o estabelecido pelo TCE- SP.

Permitir elaborar a LDO utilizando informações da LDO anterior ou do PPA em vigência; Possibilitar a importação das Estimativas das Receitas e Metas do PPA para a LDO enquanto a LDO inicial ainda não estiver aprovada.

Possuir integração entre os módulos PPA, LDO e LOA, com cadastro único das peças de planejamento como Órgão, Unidade, Programa, Ação, Subação, Categoria Econômica, Fonte de Recursos, etc.

Permitir o desdobramento das ações do programa de governo, criando um nível mais analítico para o planejamento.

Permitir o cadastramento de metas fiscais consolidadas para emissão de demonstrativo da LDO, conforme modelo definido pela STN.

Permitir gerenciar as alterações efetuadas no decorrer da vigência da LDO, registrando estas alterações sem afetar os dados originais (armazenar os históricos).

Deve emitir o Anexo de Riscos Fiscais e Providências, que deverá ser apresentado na Lei de Diretrizes Orçamentárias, conforme determinado pela Portaria da STN que trata o Manual de Demonstrativos Fiscais.

Deve emitir o Demonstrativo de Metas Fiscais com as metas anuais relativas a receitas, despesas, resultado nominal e primário e montante da dívida pública, para o exercício da LDO e para os dois exercícios seguintes.

Deve emitir demonstrativo das metas anuais, instruído com memória e metodologia de cálculo que justifiquem os resultados pretendidos.

Deve demonstrar a evolução do patrimônio líquido, também nos últimos três exercícios, destacando a origem e a aplicação dos recursos obtidos com a alienação de ativos.

Emitir demonstrativo da situação financeira e atuarial do Regime Próprio de Previdência dos Servidores - RPPS.

Deve emitir demonstrativo da estimativa e compensação da renúncia de receita.

Deve emitir demonstrativo da margem de expansão das despesas obrigatórias de caráter continuado.

Permitir a gerência e a atualização da tabela de Classificação Econômica da Receita e Despesa, da tabela de componentes da Classificação Funcional Programática, Fonte de Recursos, Grupo de Fonte de Recursos, especificadas nos anexos da Lei 4320/64 e suas atualizações, em especial a portaria 42 de 14/04/99 do Ministério do Orçamento e Gestão, Portaria Interministerial 163 de 04/05/2001 e Portaria STN 300, de 27/06/2002.

Gerar proposta orçamentária do ano seguinte importando o orçamento do ano em execução e permitir a atualização do conteúdo e da estrutura da proposta gerada.

Câmara Municipal de Birigüi

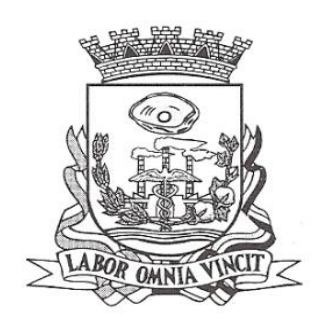

Permitir incluir informações oriundas das propostas orçamentárias dos órgãos da administração indireta para consolidação da proposta orçamentária do município, observando o disposto no artigo 50 inciso III da Lei Complementar 101/2000 (LRF).

Disponibilizar, ao início do exercício, o orçamento aprovado para a execução orçamentária. Em caso de ao início do exercício não se ter o orçamento aprovado, disponibilizar dotações conforme dispuser a legislação municipal.

Permitir elaborar a LOA utilizando informações do PPA ou da LDO em vigência.

Manter cadastro das leis e decretos que aprovam, alteram ou incluem os itens na LOA. Permitir a abertura de créditos adicionais, exigindo informação da legislação de autorização e resguardando o histórico das alterações de valores ocorridas.

Permitir a atualização total ou seletiva da proposta orçamentária através da aplicação de percentuais ou índices.

Permitir o bloqueio e desbloqueio de dotações, inclusive objetivando atender ao artigo 9 da Lei Complementar 101/2000 (LRF).

Possibilitar a Projeção das Receitas e das Despesas nas peças de planejamento.

Permitir a utilização de cotas de despesas, podendo ser no nível de unidade orçamentária ou dotação ou vínculo, limitadas às estimativas de receitas. Permitir também a utilização do Cronograma de Desembolso Mensal (AUDESP).

Armazenar dados do orçamento e disponibilizar consulta global ou detalhada por órgão, fundo ou entidade da administração direta, autárquica e fundacional.

Emitir relatório da proposta orçamentária municipal consolidada (administração direta e indireta) conforme exigido pela Lei 4320/64, Constituição Federal e pela Lei Complementar 101/2000 (LRF).

Emitir todos os anexos de orçamento, global e por órgão, fundo ou entidade da administração direta, autárquica e fundacional, exigidos pela Lei 4320/64 e pela Lei Complementar 101/2000 (LRF).

Emitir relatório da proposta orçamentária consolidada (administração direta e indireta) conforme exigido pela Lei Complementar 101/2000 (LRF).

Anexo 1 – Demonstração da Receita e Despesa Segundo as Categorias Econômicas;

Anexo 2 – Receita Segundo as Categorias Econômicas e Natureza da Despesa Segundo as Categorias econômicas;

Anexo 6 – Programa de Trabalho;

Anexo 7 – Programa de Trabalho de Governo;

Anexo 8 – Demonstrativo da Despesa por Função, Programas e Subprogramas, conforme o vínculo com os Recursos (adequado ao disposto na portaria 42/99 do Ministério do Orçamento e Gestão);

Anexo 9 – Demonstrativo da Despesa por Órgãos e Funções (adequado ao disposto na portaria 42/99 do Ministério do Orçamento e Gestão).

Integrar-se totalmente às rotinas da execução orçamentária possibilitando o acompanhamento da evolução da execução do orçamento.

Emitir relatório da proposta orçamentária municipal Consolidada por Programa de Governo, destacando Ações Governamentais por Programa de Governo. Listar para

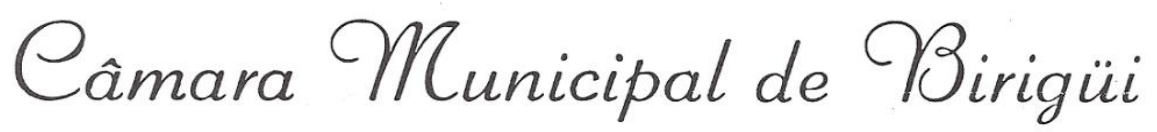

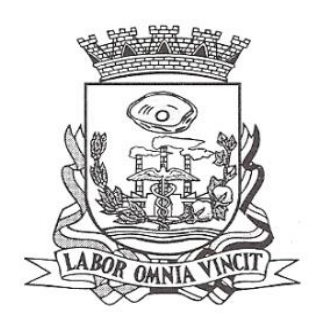

estas Ações Governamentais os seus respectivos valores, finalidade e metas físicas a serem alcançadas.

Emitir relatório com controle de percentuais sobre a proposta da LOA para cálculos da educação, saúde, pessoal, inativos e pensionistas do RPPS.

### **Tesouraria**

Permitir a configuração do formulário de cheque, pelo próprio usuário, de forma a compatibilizar o formato da impressão com os modelos das diversas entidades bancárias.

Possuir controle de talonário de cheques.

Permitir a emissão de cheques e respectivas cópias.

Conciliar os saldos das contas bancárias, emitindo relatório de conciliação bancária.

Permitir conciliar automaticamente toda a movimentação de contas bancárias dentro de um período determinado.

Geração de Ordem Bancária Eletrônica ou Borderôs em meio magnético, ajustável conforme as necessidades do estabelecimento bancário.

Possuir integração com o sistema de arrecadação possibilitando efetuar de forma automática a baixa dos tributos pagos diretamente na tesouraria.

Possuir total integração com o sistema de contabilidade pública efetuando a contabilização automática dos pagamentos e recebimentos efetuados pela tesouraria sem a necessidade de geração de arquivos.

Permitir agrupar diversos pagamentos a um mesmo fornecedor em um único cheque. Permitir a emissão de Ordem de Pagamento.

Permitir que em uma mesma Ordem de Pagamento possam ser agrupados diversos empenhos para um mesmo fornecedor.

Possibilitar a emissão de relatórios para conferência da movimentação diária da Tesouraria.

Permitir a emissão de cheques para contabilização posterior.

Permitir parametrizar se a emissão do borderô efetuará automaticamente o pagamento dos empenhos ou não.

Permitir a autenticação eletrônica de documentos.

### **Administração de Estoque**

Permitir o gerenciamento integrado dos estoques de materiais existentes nos diversos almoxarifados;

Utilizar centros de custo na distribuição de materiais, para apropriação e controle do consumo;

Possuir controle da localização física dos materiais no estoque;

Permitir a geração de pedidos de compras para o setor de licitações;

Permitir que ao realizar a entrada de materiais possa ser vinculada com o respectivo Pedido de Compra, controlando assim o saldo de material a entregar.

Câmara Municipal de Birigüi

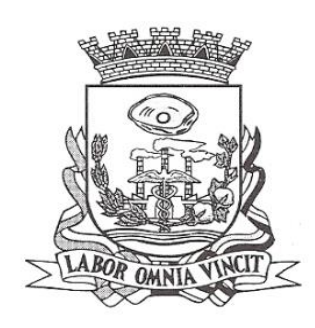

Manter controle efetivo sobre as requisições de materiais, permitindo atendimento parcial de requisições e mantendo o controle sobre o saldo não atendido das requisições;

Efetuar cálculo automático do preço médio dos materiais;

Controlar o estoque mínimo, máximo dos materiais de forma individual.

Manter e disponibilizar em consultas e relatórios, informações históricas relativas à movimentação do estoque para cada material, de forma analítica;

Permitir o registrar inventário;

Tratar a entrada de materiais recebidos em doação ou devolução;

Possuir integração com o sistema de administração de frotas efetuando entradas automáticas nos estoques desse setor;

Permitir controlar a aquisição de materiais de aplicação imediata;

Permitir bloquear as movimentações em períodos anteriores a uma data selecionada; Possibilitar a definição parametrizada através de máscara dos locais físicos e de classificação de materiais;

Possibilitar restringir o acesso dos usuários somente a almoxarifados específicos;

Possuir total integração com o sistema de compras e licitações possibilitando o cadastro único dos produtos e fornecedores e efetuando a visualização dos pedidos de compras naquele sistema;

Emitir recibo de entrega de materiais;

Permitir a movimentação por código de barras;

Elaborar relatórios de Consumo Médio e de Curva ABC

### **Compras e Licitação**

Registrar os processos licitatórios identificando o número do processo, objeto, modalidade de licitação e datas do processo;

Possuir meios de acompanhamento de todo o processo de abertura e julgamento da licitação, registrando a habilitação, proposta comercial, anulação, adjudicação e emitindo o mapa comparativo de preços;

Permitir o cadastramento de comissões julgadoras: especial, permanente, servidores e leiloeiros, informando as portarias e datas de designação ou exoneração e expiração, com controle sobre o prazo de investidura;

Permitir consulta ao preço praticado nas licitações, por fornecedor ou material;

Disponibilizar a Lei de Licitações em ambiente hipertexto;

Possuir rotina que possibilite que a pesquisa de preço e a proposta comercial sejam preenchidos pelo próprio fornecedor, em suas dependências e, posteriormente, enviada em meio magnético para entrada automática no sistema, sem necessidade de redigitação;

Permitir efetuar o registro do extrato contratual, da carta contrato, da execução da autorização de compra, da ordem de serviço, dos aditivos, rescisões, suspensão, cancelamento e reajuste de contratos;

Integrar-se com a execução orçamentária gerando automaticamente as autorizações de empenho e a respectiva reserva de saldo;

Câmara Municipal de Birigüi

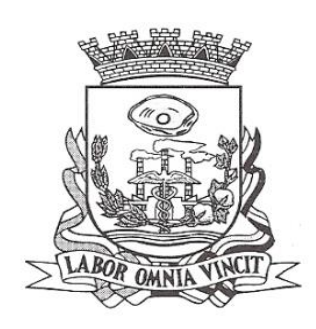

Utilizar registro geral de fornecedores, desde a geração do edital de chamamento até o fornecimento do "Certificado de Registro Cadastral", controlando o vencimento de documentos, bem registrar a inabilitação por suspensão ou rescisão do contrato, controlando a data limite de inabilitação;

Permitir o parcelamento e cancelamento das Autorizações de Compra e Ordens de Servico:

Permitir que documentos como editais, autorizações de fornecimento, ordens de execução de serviços, extrato contratual, cartas contrato, deliberações e pareceres possam ser formatados pelo usuário, permitindo selecionar campos constantes bem sua disposição dentro do documento;

Permitir a cópia de solicitações de forma a evitar redigitação de dados de processos similares;

Todas as tabelas comuns aos sistemas de licitações e de materiais devem ser únicas, de modo a evitar a redundância e a discrepância de informações;

Registrar a Sessão Pública do Pregão;

Permitir o controle sobre o saldo de licitações;

Permitir fazer aditamentos, e atualizações de registro de preços;

Permitir cotação de preço para a compra direta;

## **Pregão Eletrônico**

Possuir disponibilização de chave de acesso para licitantes através de função solicitação de chave na plataforma, com a necessidade de identificação dos dados da empresa e representante.

Envio de chave de acesso através de e-mail enviado pelo sistema.

Permitir o licitante credenciar-se e anexar documentos na participação ao processo licitatório.

Permitir o licitante inserir valores da proposta e anexar a proposta digitalizada.

Permitir o licitante inserir os documentos para a Habilitação através do sistema de pregão eletrônico.

Permitir o licitante efetuar lances de menor valor ou de valores intermediários na etapa de disputa e em tempo real.

Vedar a identificação dos licitantes na sessão até o fim da etapa de lances.

Permitir definir critério de disputa Aberto ou Aberto e Fechado para o processo.

Possuir parametrização padronizada pelo sistema referente aos tempos adotados na sessão, permitindo alterações se necessário.

Possuir geração de chave de acesso pela pregoeira para acesso e condução da sessão.

Possuir menu detalhado e resumido para acompanhamento do Pregoeira.

Permitir definição de obrigatoriedade ou não do preenchimento da marca na inclusão das propostas.

Permitir classificação e abertura de itens em lance sem limitação de itens abertos. Permitir a pregoeira o estorno de lances, se necessário.

Permitir a pregoeira a reabertura do item em fases anteriores, se necessário.

Câmara Municipal de Birigüi

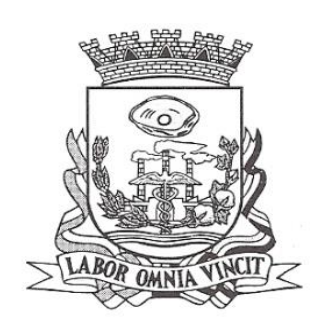

Possuir chat para envio de mensagens entre a pregoeira e licitantes com possibilidade de envio de anexos.

Permitir envio de mensagem direcionada ao licitante selecionado.

Possuir cronometragem individual nos itens para acompanhamento do tempo em lance. Possuir lances randômicos automáticos para o critério Aberto e Fechado com informação ao licitante de fechamento iminente do item.

Possuir prorrogações de lances automáticas conforme o critério adotado inicialmente. Possuir alteração de redução mínima na etapa de lances.

Permitir a negociação com o licitante do melhor lance ofertado para o item.

Permitir julgamento de lances para itens com atendimento a LC 147/2014.

Permitir a verificação automática e concessão do benefício da LC 123/2006.

Possuir critérios de desempate por sorteio ou com lances fechados para os licitantes empatados.

Permitir aceitação do item.

Permitir recusar-se o item situando-os como Fracassado, Anulado ou Revogado e detalhando o motivo.

Permitir Habilitação dos licitantes vencedores ou todos os licitantes.

Permitir Inabilitação dos licitantes, repassando o item automaticamente para o licitante que esteja apto e de melhor classificação na etapa de lances.

Permitir negociação após a etapa de habilitação.

Permitir desempate após a etapa de habilitação.

Permitir aceitar ou recusar item pelos motivos já citados após a etapa de habilitação.

Permitir a filtragem dos itens apenas em lance ou finalizados, para melhor visualização na etapa de lances.

Possuir tela para manifestação da intenção de recursos por parte dos licitantes.

Permitir a pregoeira e aos licitantes a análise dos documentos de habilitação inseridos após o fim da etapa de lances.

Permitir a suspenção da sessão por questão Administrativa, Judicial ou Cautelar com informação do motivo e data e horário previsto para retorno.

Permitir o reinicio da sessão em mesma etapa onde esta foi paralisada.

Permitir o público interessado visualizar os acontecimentos da sessão em tempo real.

Permitir a geração e disponibilização de ata assinada e digitalizada para download na plataforma.

Possuir integração automática com o módulo de compras para emissão dos pedidos de empenho e lançamentos de almoxarifado, subtraindo os saldos do processo.

Possuir integração automática com o módulo de licitações para geração e transmissão dos processos ao Audesp.

Possuir integração automática com o módulo de contratos para emissão de contratos e atas referentes ao processo, trazendo informações de maneira automática.

Possuir integração automática com o módulo da contabilidade para a vinculação dos processos aos empenhos e geração de reservas nas fichas selecionadas no processo. Permitir a atualização de registro de preço para processos feitos através da plataforma de pregão eletrônico.

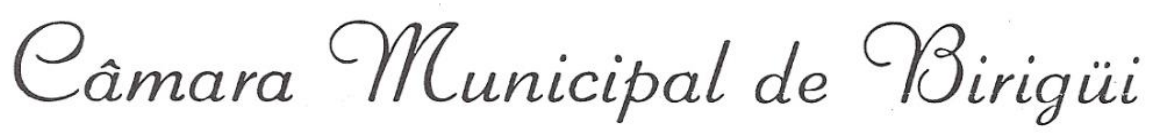

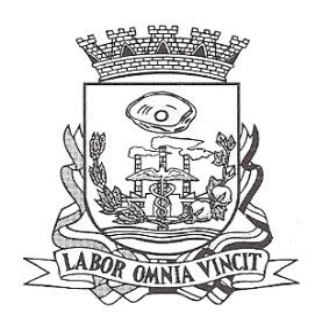

Permitir a alteração do saldo remanescente em processos feitos através da plataforma de pregão eletrônico.

Permitir acesso ao Pregão Eletrônico em plataforma online, através de sistema web. Sistema compatível com navegadores Google Chrome, Mozila Firefox e Internet Explorer.

### **Patrimônio**

Permitir o controle dos bens patrimoniais, tais como os recebidos em comodato a outros órgãos da administração pública e também os alugados pela entidade;

Permitir ingressar itens patrimoniais pelos mais diversos tipos, como: aquisição, doação, dação de pagamento, obras em andamento, entre outros, auxiliando assim no mais preciso controle dos bens da entidade, bem como o respectivo impacto na contabilidade.

Permitir a utilização, na depreciação, amortização e exaustão, os métodos: linear ou de quotas constantes e/ou de unidades produzidas, em atendimento a NBCASP;

Permitir registrar o processo licitatório, empenho e nota fiscal referentes ao item.

Permitir transferência individual, parcial ou global de itens;

Permitir o registro contábil tempestivo das transações de avaliação patrimonial, depreciação, amortização, exaustão, entre outros fatos administrativos com impacto contábil, em conformidade com a NBCASP, integrando de forma online com o sistema contábil;

Permitir o armazenamento dos históricos de todas as operações como depreciações, amortizações e exaustões, avaliações, os valores correspondentes aos gastos adicionais ou complementares, bem como registrar histórico da vida útil, valor residual, metodologia da depreciação, taxa utilizada de cada classe do imobilizado para fins de elaboração das notas explicativas correspondentes aos demonstrativos contábeis, em atendimento a NBCASP;

Permitir a avaliação patrimonial em atendimento a NBCASP (Normas Brasileiras de Contabilidade Aplicadas ao Setor Público), possibilitando o registro do seu resultado, independente deste ser uma Reavaliação ou uma Redução ao Valor Recuperável;

Permitir o controle dos diversos tipos de baixas e desincorporações como: alienação, permuta, furto/roubo, entre outros;

Permitir a realização de inventário,

Manter o controle do responsável e da localização dos bens patrimoniais;

Emitir e registrar Termo de Guarda e Responsabilidade, individual ou coletivo dos bens; Permitir que o termo de guarda e responsabilidade possa ser parametrizado pelo próprio usuário;

Emitir etiquetas de controle patrimonial, inclusive com código de barras;

Permitir que a etiqueta de controle patrimonial possa ser parametrizada pelo próprio usuário, permitindo-lhe selecionar campos a serem impressos bem como selecionar a disposição desses campos dentro do corpo da etiqueta;

Registrar e emitir relatórios das manutenções preventivas e corretivas dos bens, com campo para informar valores;

Câmara Municipal de Birigüi

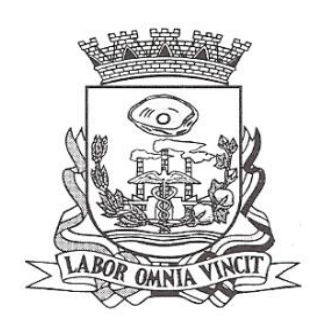

Permitir que em qualquer ponto do sistema um item possa ser acessado tanto pelo seu código interno como pela placa de identificação;

Disponibilizar consulta com a visão contábil para viabilizar a comparabilidade do controle dos bens com os registros contábeis, apresentando no mínimo a composição do valor bruto contábil (valor de aquisição mais os valores correspondentes aos gastos adicionais ou complementares); do valor líquido contábil (valor bruto contábil deduzido as depreciações/amortizações/exaustões) no período e acumuladas no final do período;

Emitir relatórios, bem como gerar relatórios, destinados à prestação de contas em conformidade com os Tribunais de Contas.

### **Administração de Frotas**

Gerenciar e controlar gastos referentes a frota de veículos, máquinas e equipamentos; Gastos com combustíveis e lubrificantes (Materiais próprios ou de terceiros);

Gastos com manutenções:

Emitir balancete de gastos de forma analítica, por veículo, ou geral;

Permitir controlar o abastecimento e o estoque de combustível mantido em tanques próprios;

Permitir registrar serviços executados por veículo;

Emitir e controlar a execução de planos de revisão periódicos e de manutenção preventiva a serem efetuados nos veículos, máquinas e equipamentos permitindo gerar as respectivas ordens de serviço a partir desses planos;

Registrar toda a utilização dos veículos, permitindo registrar o motorista, setor requisitante, tempo de utilização e distância percorrida;

Manter controle efetivo sobre o vencimento das habilitações dos motoristas;

Manter controle efetivo sobre os seguros e garantias incidentes diretamente sobre os veículos;

Manter controle físico do estoque de peças e material de consumo;

Manter cálculo exato e efetivo do consumo de combustível por veículo, calculando o consumo médio, custo médio por unidade de utilização.

Permitir o controle das obrigações dos veículos como IPVA, seguros e licenciamento;

Permitir o registro das ocorrências envolvendo os veículos, como multas, acidentes, etc., registrando datas e valores envolvidos;

Permitir a substituição de marcadores (Hodômetros e Horímetros).

Permite cadastro e controle de veículo bi-combustível.

Permite o cadastramento e gerenciamento de roteiros da frota

Permite a anexação de documentos e imagens as ocorrências dos veículos.

### **Atendimento à Lei Complementar 131/2009**

Itens obrigatórios que o sistema de Contabilidade deve fornecer ao sistema de Informações em 'tempo real' na WEB, para que este permita ao cidadão visualizar as seguintes informações:

Possibilidade de impressão de todas as informações que são disponibilizadas.

Câmara Municipal de Birigüi

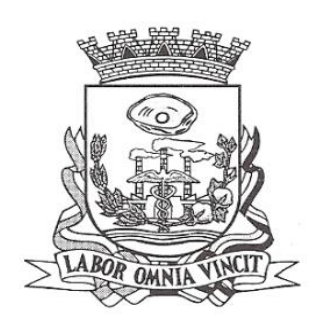

Possibilidade de mergulhar nas informações até chegar ao empenho que originou a despesa orçamentária.

Possibilidade de mergulhar nas informações até chegar aos credores com seus respectivos empenhos que originaram a despesa orçamentária.

Resumo explicativo em todas as consultas da Receita e da Despesa. Esta informação deve ser parametrizável, ficando a critério do administrador do sistema informar o conteúdo que achar necessário.

Movimentação diária das despesas, contendo o número do empenho, data de emissão, unidade gestora e credor, além do valor empenhado, liquidado, pago e anulado relacionado ao empenho.

Movimentação diária das despesas, com possibilidade de impressão dos empenhos orçamentários, extra-orçamentários e de restos a pagar.

Movimentação diária das despesas, com possibilidade de selecionar os registros por:

- Período, Órgão, Unidade, Função, Subfunção, Programa, Categoria Econômica, Projeto/Atividade, Grupo, Elemento, Sub-elemento, Credor, Aplicação, Fonte de Recurso, Restos a Pagar, Extra Orçamentária, Empenho.

Dados cadastrais do empenho com as seguintes informações:

- Órgão;
- Unidade Orçamentária;
- Data de emissão;
- Fonte de recursos;
- Vínculo Orçamentário;
- Elemento de Despesa;
- Credor;
- Exercício;
- Tipo, número, ano da licitação;
- Número do processo de compra;
- Descrição da conta extra (para os empenhos extra-orçamentários)
- Histórico do empenho;
- Valor Empenhado;

- Itens do empenho com as suas respectivas quantidades, unidade e valor unitário;

- Dados de movimentação do empenho contendo os valores: liquidado, pago e anulado.

Filtros para selecionar o exercício, mês inicial e final, e Unidade Gestora.

 Movimentação das Despesas por Classificação Institucional, contendo valores individuais e totais por Poder, Órgão, Unidade, Categoria Econômica e Credores.

 Movimentação das Despesas por Função de Governo, contendo valores individuais e totais por Função, Subfunção, Programa de Governo, Categoria Econômica e Credores.

 Movimentação das Despesas por Programa de Governo, contendo valores individuais e totais por Programa de Governo, Ação de Governo, Categoria Econômica e Credores.

Câmara Municipal de Birigüi

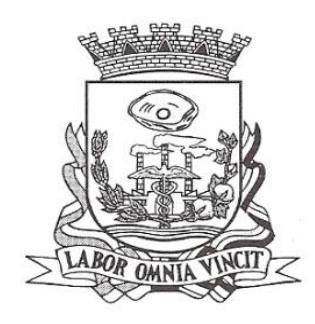

 Movimentação das Despesas por Ação de Governo, contendo valores individuais e totais por Tipo da Ação (Projeto, Atividade, Operação Especial), Ação de Governo, Categoria Econômica e Credores.

 Movimentação das Despesas por Categoria Econômica, contendo valores individuais e totais por Categoria Econômica, Grupo de Despesa, Modalidade de Aplicação, Elemento de Despesa e Credores.

 Movimentação das Despesas por Fonte de Recursos, contendo valores individuais e totais por Fonte de Recursos, Detalhamento da Fonte, Categoria Econômica e Credores.

 Movimentação das Despesas por Esfera Administrativa, contendo valores individuais e totais por Esfera, Categoria Econômica e Credores.

 Movimentação de Arrecadação das Receitas por Categoria Econômica, contendo valores individuais e totais por Categoria Econômica, Origem, Espécie, Rubrica, Alínea, Subalínea e Detalhamento.

 Movimentação de Arrecadação das Receitas por Fonte de Recursos, contendo valores individuais e totais por Categoria Econômica, Origem, Espécie, Rubrica, Alínea, Subalínea e Detalhamento.

 Movimentação de Arrecadação das Receitas contendo os valores de Previsão Inicial, Previsão das Deduções, Previsão Atualizada Líquida, Arrecadação Bruta, Deduções da Receita e Arrecadação Líquida.

 Movimentação das Despesas contendo os valores da Dotação Inicial, Créditos Adicionais, Dotação Atualizada, Valor Empenhado, Valor Liquidado e Valor Pago.

 Movimentação diária de arrecadação das receitas, contendo os valores totais de arrecadação no dia, no mês e no período selecionado.

 Movimentação diária das despesas, contendo os valores totais efetuados no dia, no mês e no período selecionado.

Exportação dos dados para formatos eletrônicos e abertos.

Acesso à inclusão de relatórios, permitindo o usuário complementar os dados disponíveis.

## **Lei de Acesso à Informação 12527/11**

### **Transparência Ativa**

### **O sistema deverá atender:**

Informações institucionais e organizacionais da entidade compreendendo suas funções, competências, estrutura organizacional, relação de autoridades (quem é quem), agenda de autoridades, horários de atendimento e legislação do órgão/entidade.

Dados dos Repasses e Transferência onde são divulgadas informações sobre os repasses e transferências de recursos financeiros efetuados pela Entidade. Despesas:

Câmara Municipal de Birigüi

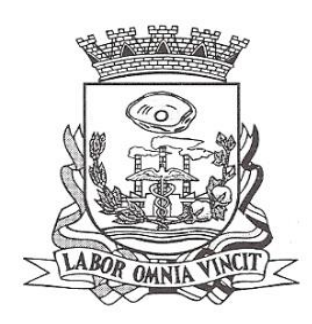

Apresentação de Adiantamentos e diárias. As informações dos adiantamentos e das diárias são obtidas automaticamente do sistema de Contabilidade, não necessitando nenhuma ação do responsável pelo portal para disponibilizar essas informações.

Dados dos servidores públicos onde serão divulgadas informações sobre os servidores da entidade como o nome, cargo, função e os valores das remunerações.

Em Licitações apresenta todas as licitações, com possibilidade de anexar qualquer documento referente àquela licitação, e apresenta também todos os registros lançados no sistema daquela licitação, como editais, contratos e resultados.

Contratos provenientes de Licitação ou não, serão apresentados, bem como seus aditamentos e a possibilidade de anexar aos registros anexos contendo o contrato assinado.

Ações e Programas são apresentados junto aos projetos e atividades implementadas pela Entidade. Para que as informações de ações e programas sejam divulgadas por completo, ou seja, tanto as metas estabelecidas quantas as metas realizadas, a entidade precisa além das informações do Sistema de Contabilidade, informar a execução dos indicadores e das metas físicas completando assim as informações necessárias ao atendimento da lei e que serão devidamente apresentadas ao cidadão.

Perguntas Frequentes sobre o órgão ou entidade e ações no âmbito de sua competência, cujo órgão/entidade deverá fazê-lo e mantê-la constantemente atualizada. O portal já disponibiliza as principais questões referentes ao portal da transparência e o acesso à informação.

Em Atos e Publicações Oficiais da Entidade são disponibilizados estes documentos oficiais para que possam ser localizados e baixados.

Possibilidade de disponibilizar outros documentos específicos às necessidades da Entidade.

Divulgação dos Documentos digitalizados pelo processo de digitalização da Entidade.

## **Transparência Passiva**

E-SIC, possibilitando a solicitação do cidadão à Entidade, acompanhamento de sua solicitação via Protocolo e um gráfico apresentando estes atendimentos pela entidade, também um gerenciador para a Entidade lidar com estas solicitações.

# **GESTÃO DE RECURSOS HUMANOS**

Ser multi – empresa;

Permitir a troca de empresa sem necessidade de fechar o sistema;

Câmara Municipal de Birigüi

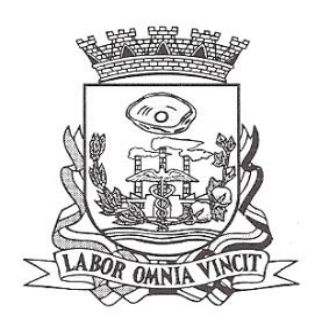

Permitir a captação e manutenção de informações pessoais e funcionais de pessoal ativo, inativo e pensionista, registrando a evolução histórica;

Permitir o cadastramento de um ou mais contratos de trabalho para um mesmo servidor (temporários e efetivos), mantendo o mesmo número de matrícula alterando apenas o contrato para não alterar futuras integrações;

Permitir liberação das funcionalidades por usuário e com controle de acesso restrito por lotação, permitindo acesso exclusivo das informações por lotação de acesso, para descentralização das atividades;

Garantir a disponibilidade e segurança das informações históricas das verbas e valores de todos os pagamentos e descontos;

Permitir o cadastramento de cursos extracurriculares dos funcionários;

Permitir a criação e formatação de tabelas e campos para cadastro de informações cadastrais complementares, e que o sistema disponibilize de forma automática, telas de manutenção destas informações, com possibilidade de parametrizar layouts diversos, para emissão de relatórios e geração de arquivos;

Permitir o registro de atos de advertência e punição;

Permitir o controle dos dependentes de servidores/funcionários;

Possuir cadastro de beneficiários de pensão judicial e das verbas para pagamento por ocasião de férias, 13º e folha de pagamento, com suas respectivas fórmulas, conforme determinação judicial;

Possuir cadastro de pensionista do trabalhador, possibilitando vincular quem será o pensionista principal e gerador da pensão;

Permitir o controle de histórico da lotação, inclusive de servidores cedidos, para a localização dos mesmos;

Permitir o controle das funções em caráter de confiança exercida e averbada, que o servidor tenha desempenhado, dentro ou fora do órgão, para pagamento de quintos ou décimos de acordo com a legislação;

Permitir o controle do tempo de serviço efetivo, emitir certidões de tempo de serviço e disponibilizar informações para cálculo e concessão aposentadoria;

Permitir parametrização para abatimentos em tempo de serviço com afastamentos, selecionando por tipo de afastamento;

Possuir controle do quadro de vagas por cargo (previsto, realizado e saldo);

Permitir o registro e controle da promoção e progressão de cargos e salários dos servidores;

Possuir rotinas que permitam administrar salários, possibilitando reajustes globais e parciais;

Possuir rotina que permita controlar limite de piso ou teto salarial;

Permitir o controle automático dos valores relativos aos benefícios dos dependentes, tais como salário família, Vale alimentação, etc;

Câmara Municipal de Birigüi

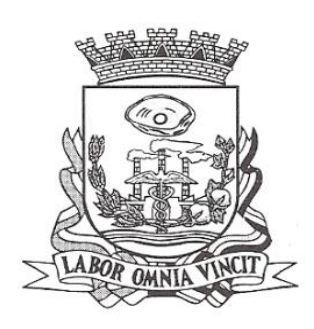

Permitir o controle de benefícios concedidos devido ao tempo de serviço (anuênio, quinquênio, licença prêmio, progressões salariais e outros) com controle de prorrogação ou perda por faltas e afastamentos;

Permitir o cálculo automático da concessão de adicionais por tempo de serviço;

Permitir Controle de Licença Prêmio, por períodos aquisitivos, controlando o gozo de cada período e, caso necessário, transformação em abono pecuniário;

Permitir o registro e controle de convênios e empréstimos que tenham sido consignados em folha, caso o trabalhador tenha mais de um empréstimo, controlar no mesmo evento demonstrando as parcelas pagas e a pagar no holerite, para cada empréstimo;

Permitir a inclusão de valores variáveis na folha, como os provenientes de horas extras, periculosidade, insalubridade, faltas, descontos diversos e ações judiciais;

Possuir rotina de cálculo de Vale Transporte, controlando as empresas e suas linhas com seus respectivos valores.

Possuir rotina de cálculo de Auxílio Alimentação, podendo analisar automaticamente somente dias úteis ou dias úteis trabalhados;

Possuir controle de Tomadores de serviço;

Possuir controle de Autônomos, contendo pagamentos por RPA, integrando essas informações para SEFIP/DIRF ;

Permitir o controle de diversos regimes jurídicos, bem como contratos de duplo vínculo, quanto ao acúmulo de bases para IRRF, INSS, etc;

Permitir lançamentos de verbas de forma coletiva;

Permitir simulações parciais ou totais da folha de pagamento;

Possuir rotina para programação e cálculo do Décimo Terceiro (Adto, Fechamento e Complemento);

Possuir rotina para programação e cálculo de Férias normais e coletivas;

Possuir rotina para programação e cálculo de rescisões de contrato de trabalho e demissões;

Permitir cálculo e emissão de Rescisão Complementar, podendo ter vários cálculos separados por data, controlando também para integração contábil e crédito bancário, emitindo todos os relatórios tais como Holerite, resumo mensal, folha analítica, etc.;

Permitir o cálculo de Folha Complementar COM encargos (IRRF/Previdência), para admissões do mês anterior, ou lançamentos diversos que chegaram com atraso para o setor;

Permitir o cálculo de Folha Complementar SEM encargos (IRRF/Previdência), para pagamento das diferenças de meses anteriores;

Câmara Municipal de Birigüi

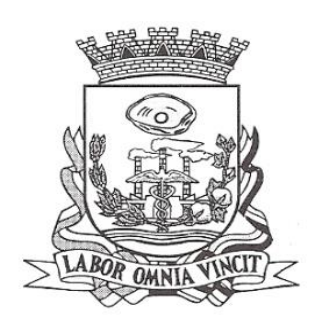

Permitir o cálculo para pagamento do pessoal ativo, tratando adequadamente os diversos regimes jurídicos, adiantamentos, pensões e benefícios, permitindo recálculos gerais, parciais ou individuais;

Possuir bloqueio do cálculo da Folha Mensal (Com mensagem de Alerta) para servidores com término de contrato (Temporário/Estágio Probatório) no mês, o qual deverá ser rescindido ou prorrogado;

Após cálculo mensal fechado, não deve permitir movimentações que afetem o resultado do cálculo ou histórico mensal, mas deve permitir que um usuário autorizado consiga abrir o cálculo mensal e liberar a movimentação.

Permitir cálculo e emissão da provisão de Férias, 13º Salário e Licença Prêmio, considerando os encargos por período;

Permitir emissão de relatórios da provisão, de forma analítica e sintética;

Manter o registro das informações históricas necessárias às rotinas anuais, 13º Salário, rescisões de contrato e férias;

Permitir a geração de informações mensais para Tribunal de Contas, Fundo de Previdência Municipal, GRRF, SEFIP e CAGED;

Permitir a geração de informações anuais como RAIS e DIRF, com emissão do informe de rendimentos conforme layout da receita federal;

Permitir a formatação e emissão de contracheques, etiquetas, folha analítica, etc, com livre formatação desses documentos pelo usuário;

Permitir geração de arquivos para crédito bancário, contendo as configurações de layout por banco e, quando disponível pelo banco, a geração de arquivo para holerite em terminal bancário;

Permitir utilização de logotipos, figuras e formatos como imagem nos relatórios;

Permitir a parametrização de documentos legais e admissionais, com uso de um editor de texto.

Permitir configuração e controle de margem consignável;

Possuir elaboração de carta margem com código de autenticidade;

Permitir o lançamento de diárias, contendo informações da data de pagamento, destino e motivo, possibilitando demonstrar o pagamento no contracheque;

Permitir cadastro de repreensões;

Permitir cadastro de substituições;

Permitir cadastro de Ações judiciais, possuindo exportação para a SEFIP;

Permitir criação de campos do usuário para inclusão no cadastro de trabalhadores, afastamentos e eventos;

Possuir gerador de relatórios disponível em menu;

Permitir parametrização de atalhos na tela inicial do sistema de folha;

Permitir validar a chave de habilitação do sistema através de checagem via internet sem necessidade de cópia de arquivos;

Câmara Municipal de Birigüi

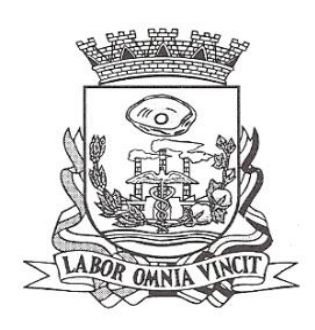

Possuir históricos de atualizações efetuadas no sistema;

Possuir consulta de log com vários meios de consulta;

Separar os cálculos por tipo de referência ex: folha mensal, adiantamento, rescisão, folha complementar e 13º salário;

Permitir o usuário efetuar o encerramento e reabertura de referências já encerradas, mediante controle de permissões;

Possuir comparativo mensal, podendo comparar duas referências com eventos diferentes;

Possuir exportação para folha de pagamento em arquivo excel;

Possuir exportação dos empenhos da folha de pagamento para a contabilidade, através de arquivo XML, com validação de eventos sem classificação antes de gerar o arquivo;

Possuir cadastro de EPI"s com controle de entrega, devolução e validade dos equipamentos;

Permitir a manutenção e conferência do cálculo em tela podendo incluir, alterar e excluir qualquer tipo de movimentação tais como férias, licença prêmio, eventuais e fixos, sem que haja a necessidade de abertura de nova tela;

Permitir calcular o funcionário sem precisar sair da tela de cadastro;

Emissão de ficha financeira do funcionário sendo emitida por períodos;

Emissão de ficha financeira de autônomos;

Possibilitar a criação de notificações personalizadas, para emitir avisos ao usuário; Possibilitar assinar quaisquer relatórios utilizando certificados A1 e A3;

Possibilitar importação de arquivos determinando as posições ou colunas;

Possibilitar a exportação de arquivos de acordo com as posições;

Possuir integração com SISOB para a verificação se existem servidores falecidos cadastrados na folha de pagamento;

Possibilitar integração com os bancos para controle de empréstimos, utilizando o layout FEBRABAM para comunicação;

Possuir exportação para o SIOPE;

# **Ato Legal e Efetividade**

Permitir o registro dos documentos de Atos Legais (Portarias, Decretos, Requisições e outros);

Permitir a manutenção do movimento de Ato Legal por servidor;

Através do Ato Legal, permitir alterações cadastrais, afastamentos e movimentação de férias do funcionário;

Permitir o controle de visualização dos Atos ligados ao funcionário a serem considerados para Efetividade, conforme tipo e opções parametrizadas pela empresa;

Câmara Municipal de Birigüi

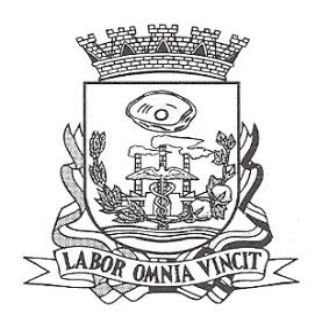

Permitir emissão da Certidão Tempo de Serviço de Efetividade, podendo considerar empregos anteriores;

Permitir qualquer alteração em layout para qual seja o documento;

## **PPP (Perfil Profissiográfico Previdênciario)**

Permitir registrar os dados dos responsáveis pelas informações de monitoração Biológica por período;

Permitir registrar os dados dos responsáveis pelas informações de monitoração dos registros Ambientais por período;

Permitir gerenciar todas as informações cadastrais, pertinentes ao PPP, como alteração de cargos, mudança de agente nocivo, transferências, descrição dos cargos e atividades exercidas pelo funcionário;

Permitir registrar as técnicas utilizadas para neutralização de agentes nocivos à saúde;

Permitir registrar os exames periódicos, clínicos e complementares e manter os dados históricos;

Permitir registrar o histórico da exposição do trabalhador à fatores de riscos;

Permitir a emissão do PPP individual ou por grupo de funcionários;

## **Concurso Público**

Possuir manutenção dos concursos públicos para provimento de vagas, registrando a avaliação dos candidatos do concurso e indicando a aprovação/reprovação e a classificação;

Cadastrar concursos: cargo, concursados por cargo, órgão solicitante, disciplinas do concurso e editais;

Cadastrar candidatos inscritos: dados pessoais, dados de endereçamento, documentos pessoais, classificação, situação (aprovado/reprovado), com possibilidade de importação de dados do cadastro da empresa organizadora do concurso;

Cadastrar candidatos classificados;

## **Contracheque WEB**

Permitir controle da disponibilidade das informações para consulta, por competência e Tipo de Cálculo;

Permitir consulta e emissão do contracheque via internet, definição do logon por funcionário e critérios para geração da senha inicial, permitindo alteração da senha após primeiro acesso;

Câmara Municipal de Birigüi

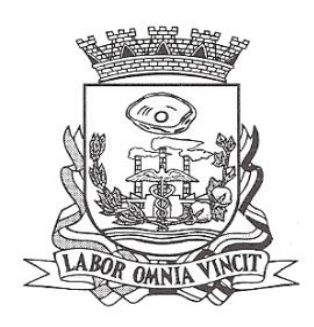

Permitir lançamentos de eventuais como: horas extras, adicionais e outros eventos, mediante a homologação pelo usuário administrador;

Permitir registrar procedimentos administrativos;

Permitir registrar agendamento de pericias médicas;

Permitir visualizar a ficha funcional do trabalhador;

Permitir visualizar a ficha financeira do trabalhador;

Permitir emitir margem consignável limitando emissões dentro do mês;

Permitir verificar a autenticidade da margem consignável;

Permitir visualizar e imprimir o informe de rendimentos;

Permitir consultar faltas;

Permitir consultar afastamentos;

Permitir registrar batida do cartão de ponto;

Permitir o funcionário alterar a senha de acesso sem intervenção do usuário do RH; Permitir consulta dos resultados de concursos/processo seletivo que foram registrados no sistema;

Permitir relatório de contribuição previdenciária;

Permitir o funcionário solicitar alteração cadastral com validações do usuário do RH; Integração direta com o portal transparência parametrizável por evento podendo disponibilizar os valores nas colunas de proventos, descontos e líquido;

Permitir solicitações de férias, licença prêmio e faltas abonadas com aprovação do usuário do RH;

Permitir solicitação de curso Extra Curricular;

Permitir solicitação de adiantamento de salário;

Permitir solicitação de adiantamento de décimo terceiro;

Permitir registrar avaliação de desempenho;

Permitir o funcionário realizar upload de arquivos para a validação das solicitações;

## **Controle de Ponto Eletrônico**

Integração dos cadastros com o software de folha de pagamento;

Permitir configurar dia de frequência inicial e final;

Permitir configuração de jornadas com vários tipos, com limites de tolerância por jornada;

Permitir configuração de hora extra por jornada e por vínculo;

Permitir configuração de faltas por jornada e vínculo;

Permitir cadastro de feriados e ponto facultativo;

Permitir compensação de horas falta;

Possuir além do layout portaria 1510 mais um tipo de layout de importação do relógio;

Permitir manutenção das batidas pelo usuário do RH;

Câmara Municipal de Birigüi

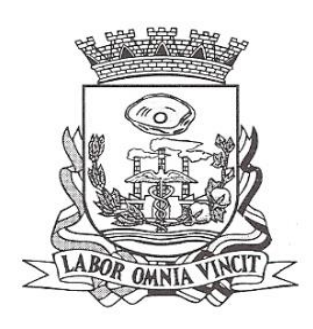

Possuir exportação do arquivo tratado para fiscalização;

Permitir integração dos lançamentos do ponto (inclusão), com o movimento mensal da folha de pagamento sem troca de arquivos;

Possuir controle de Banco de Horas parametrizável que permita a configuração de limites (teto) para os saldos dentro do mês e no ciclo do banco;

Emitir relatório de espelho de ponto e demais relatórios de controle;

Possibilitar lançamentos avulsos no banco de horas, a credito ou a débito;

Permitir o pagamento parcial do saldo do banco de horas;

Ser multi-usuário com a possibilidade de descentralização do tratamento pelas gerências;

Possibilitar o funcionário registrar o ponto através de um endereço URL, com identificação por número do crachá, com controle de geolocalização para limitar o registro em locais próximo ao seu local de trabalho;

Possuir integração automática com os relógios de ponto, sem que haja interferência humana para a coleta das batidas;

# **Geração para a Fase III da Audesp**

Permitir geração de arquivos referentes às fases III do Sistema Audesp;

Todos arquivos gerados deverão conter validações cadastrais antes de serem encaminhadas ao coletor Audesp;

Todo o sistema deverá ser parametrizado e as configurações de integração contábil deverão ser feitas conforme a classificação das despesas, com suporte para a geração de arquivos à AUDESP e com identificação automática das contas do PCASP, de acordo com a classificação da despesa. Caso haja parâmetros repetitivos o sistema deve oferecer opções de replicação;

## **e-Social**

E-Social: A empresa deverá se comprometer a se adequar a todas as exigências legais do e-social.

Geração e emissão de Relatórios e Arquivos para importação de informações exigidas pelo sistema E-Social

Permitir realizar o diagnóstico da Qualificação Cadastral antes da geração do arquivo, realizar a geração arquivo de informações para envio ao Portal Nacional do eSocial referente a Qualificação Cadastral e receber arquivo de retorno do eSocial e emitir relatório com as críticas apuradas.

Permitir realizar o cadastramento do responsável pelo eSocial com todas as informações exigidas pelo eSocial Nacional.

Permitir realizar o relacionamento dos códigos de verbas do sistema com as rubricas do eSocial.

Câmara Municipal de Birigüi

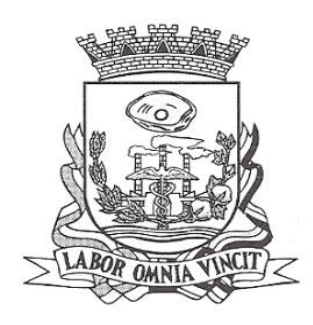

Permitir gerar o relatório de Diagnóstico das informações do Empregador, Cargos, Escalas, Horários, e listar as inconsistências encontradas.

Permitir gerar o relatório de Diagnóstico do Empregado com dados pessoais, documentação, endereço, formação, informações contratuais, e listar as inconsistências encontradas.

Permitir a parametrização das rubricas do eSocial com a bases legais (IRRF, INSS) e gerar relatórios de divergências.

### **Integrações entre Sistemas**

Possuir endpoints (webservices API REST), documentados para acesso e integração entre sistemas via *aplication/json*:

## **Relacionadas ao servidor público**

Relação dos trabalhadores da Entidade que determinada verba/evento no exercício; Relação de repreensões;

Relação de repreensões por Entidade;

Relação de repreensões por Entidade e registro;

Relação de trabalhadores da Entidade;

Relação dos trabalhadores alterados da Entidade em determinado período;

Relação dos trabalhadores ativos na Entidade que foram efetivados por estágio probatório;

Relação dos trabalhadores por PIS;

Relação dos trabalhadores alterados, por PIS e período;

Relação dos trabalhadores desligados, por PIS e período;

Relação dos trabalhadores por CPF;

Relação dos trabalhadores por matrícula;

Relação de trabalhadores desligados da Entidade por período;

Relação de trabalhadores ativos;

Relação de PIS;

Cadastro do trabalhador por entidade, matrícula e contrato;

Relação dos trabalhadores por Entidade, admitidos por período;

Relação dos trabalhadores da Entidade com dados de contato por nome e divisão;

Relação dos trabalhadores da Entidade com dados de contato por nome

### **Relacionadas a ponto**

Relação dos dados por cartão de ponto, entre datas (data inicial e data final (dd-MM-yyyy)) de um trabalhador adicionado por um sistema de ponto de terceiros.

Recebe o lançamento das batidas por cartão de ponto através do sistema de ponto de terceiros.

Recebe o lançamento das batidas através do sistema de ponto.

Câmara Municipal de Birigüi

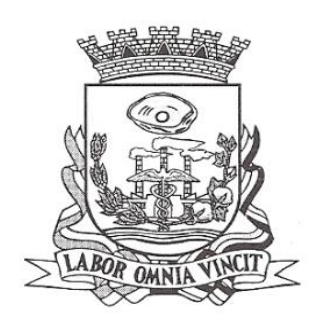

Relação dos dados adicionado por um sistema de ponto de terceiros. Relação dos dados das batidas adicionado por um sistema de ponto de terceiros.

## **Relacionadas a concursos**

Relação de documentos por identificação Relação dos concursos por Entidade

### **Relacionadas a verbas/eventos**

Relação de um evento de uma determinada Entidade por código do evento Relação dos Eventos por Entidade

### **Relacionadas a frequências**

Relação das faltas por Entidade, matrícula e contrato Relação dos períodos aquisitivos de férias e seus gozos por matrícula e contrato Relação das ausências por Entidade e registro em determinado período Relação das ausências por Entidade em determinado período Relação das ausências de todas as entidades em determinado período Relação das ausências por Entidade, matrícula e contrato em determinado período Relação das ausências da Entidade no período, pelo tipo da ausência (faltas, afastamentos, férias, licença prêmio) Relação das exclusões de ausências da Entidade em determinado período

Relação das alterações de ausências da Entidade em determinado período

## **Relacionadas a holerites**

Mostra os dados do holerite por matrícula e contrato Mostra os dados do holerite por registro

#### **Relacionadas a cadastros**

Relação dos cargos de uma Entidade Relação das categorias funcionais de uma Entidade Relação das divisões de uma Entidade Relação das subdivisões de uma Entidade Relação das unidades orçamentárias de uma Entidade Relação dos vínculos de uma Entidade

### **SOFTWARE DE CONTROLE INTERNO MUNICIPAL**

Câmara Municipal de Birigüi

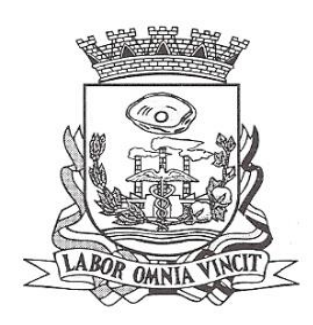

O Sistema de Controle Interno deverá produzir relatórios exigidos pelos Tribunais de Contas Estaduais e auxiliar as atividades de fiscalização e orientação da Controladoria Municipal. O Sistema de Controle Interno Municipal, juntamente com o controle externo exercido pelos Tribunais de Contas poderá auxiliar a respectiva Câmara Municipal na fiscalização do cumprimento das normas legais, especialmente as da Lei Complementar nº 101/00 – a LRF, deverá ainda permitir: Realizar levantamentos de funcionamento dos diversos setores da administração Realizar levantamento de dados estatísticos da situação econômico financeira desde a arrecadação municipal até a elaboração dos balanços

As principais opções do sistema deverá ser:

Parâmetros: cadastramento de usuários e funcionalidades do sistema

Cadastros: manutenção dos cadastros básicos de assuntos, unidades responsáveis e níveis de informação

Avaliação: manutenção de questionário, programação de serviços e impressão de relatórios

Auditoria: manutenção de itens, programação de serviços e impressão de relatórios Dados: levantamento das quantificações disponíveis que se constituem em base para o conhecimento da realidade

em sistemas de contabilidade, arrecadação e pessoal compatíveis com o da empresa

O sistema deverá ser totalmente parametrizável, visando adaptar-se às situações e peculiaridade de cada usuário, com relação à:

Usuários: livre cadastramento de usuários e permissões de acordo com as unidades responsáveis

Avaliação: inclusão, exclusão e alteração a qualquer momento de quesitos a serem utilizados na avaliação por assuntos e unidades

Auditoria: inclusão, exclusão e alteração a qualquer momento de itens a serem examinados nas verificações, por assuntos e unidades

Níveis: o cadastramento de níveis para as avaliações e auditorias, deverá permitir a geração de relatórios só de determinado nível, por assuntos, unidades responsáveis e ainda só as irregularidades constatadas com respectivas recomendações ou completo.

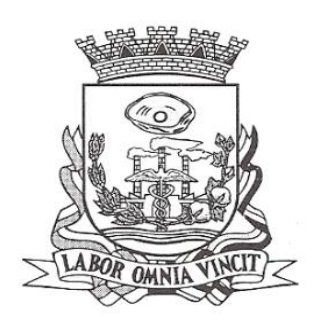

Câmara Municipal de Birigüi

**ANEXO II**

# **MODELO DE DECLARAÇÃO DE PLENO ATENDIMENTO AOS REQUISITOS DE HABILITAÇÃO.**

**"DECLARAÇÃO"**

**À CÂMARA MUNICIPAL DE BIRIGUI** At. – Pregoeira Oficial

Ref.: Edital n.º 33/2023 - Pregão n.º 04/2023

(Razão Social da Empresa), estabelecida na ....(endereço completo)...., inscrita no CNPJ sob n.° ......................, neste ato representada pelo seu (representante/sócio/procurador), no uso de suas atribuições legais, vem **DECLARAR**, para fins de participação no processo licitatório em pauta, sob as penas da Lei, que cumpre plenamente aos requisitos de habilitação.

Por ser verdade assina a presente

............, ............... de ................................ de 2023.

\_\_\_\_\_\_\_\_\_\_\_\_\_\_\_\_\_\_\_\_\_\_\_\_\_ Razão Social da Empresa Nome do responsável/procurador Cargo do responsável/procurador N.° do documento de identidade

**OBS:- Este documento deverá ser redigido em papel timbrado da licitante e levado em mãos pelo representante da empresa** 

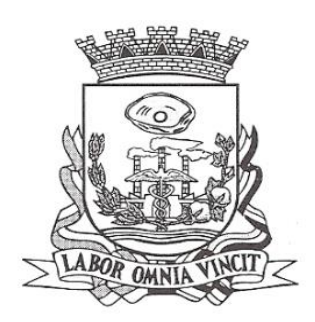

Câmara Municipal de Birigüi

**ANEXO III**

# **MODELO DE DECLARAÇÃO DE INEXISTÊNCIA DE FATO IMPEDITIVO**

**"DECLARAÇÃO"**

**À CÂMARA MUNICIPAL DE BIRIGUI**

At. – Pregoeira Oficial Ref.: Edital n.º 33/2023 - Pregão n.º 04/2023

(Razão Social da Empresa), estabelecida na ....(endereço completo)...., inscrita no CNPJ sob n.° ......................, neste ato representada pelo seu (representante/sócio/procurador), no uso de suas atribuições legais, vem: **DECLARAR**, para fins de participação no processo licitatório em pauta, sob as penas da Lei, que inexiste qualquer fato impeditivo à sua participação na licitação citada, que não foi declarada inidônea pela Administração Pública de qualquer esfera, ou suspensa de contratar com a Administração, e que se compromete a comunicar a ocorrência de fatos supervenientes.

Por ser verdade assina a presente.

..................., ............... de ................................ de 2023.

Razão Social da Empresa Nome do responsável/procurador Cargo do responsável/procurador N.° do documento de identidade

**OBS:- Este documento deverá ser redigido em papel timbrado da licitante e anexado ao envelope N.2- DOCUMENTOS** 

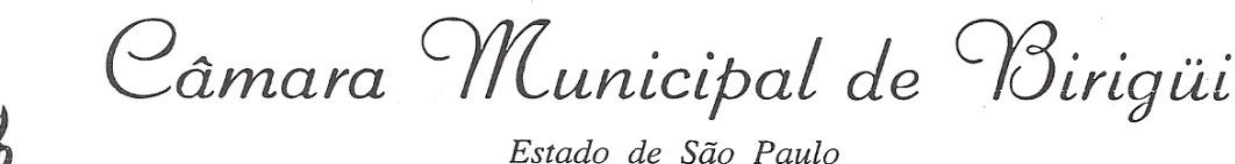

**ANEXO IV**

# **MODELO DE DECLARAÇÃO DE REGULARIDADE PARA COM O MINISTÉRIO DO TRABALHO**

# **"DECLARAÇÃO"**

**À CÂMARA MUNICIPAL DE BIRIGUI** At. – Pregoeira Oficial Ref.: Edital n.º 33/2023 - Pregão n.º 04/2023.

(Razão Social da Empresa), estabelecida na ....(endereço Completo)...., inscrita no CNPJ sob n.° ......................, ne ste ato representada pelo seu (representante/sócio/procurador), no uso de suas atribuições legais, vem: **DECLARAR**, para fins de participação no processo licitatório em pauta, sob as penas da Lei, que está em situação regular perante o Ministério do Trabalho, no que se refere à observância do disposto no inciso XXXIII, do Artigo 7° da Constituição Federal, e, para fins do disposto no inciso V do artigo 27 da Lei n.° 8.666, de 21 de junho de 1993, acrescido pela Lei n.° 9.854, de 27 de outubro de 1999, que não emprega menor de dezoito anos em trabalho noturno, perigoso ou insalubre e não emprega menor de dezesseis anos. Ressalva: emprega menor, a partir de quatorze anos, na condição de aprendiz ( ).

(Observação: em caso afirmativo, assinalar a ressalva acima)

Por ser verdade assina a presente.

..................., ............... de ................................ de 2023.

Razão Social da Empresa Nome do responsável/procurador Cargo do responsável/procurador N.° do documento de identidade

**OBS:- Este documento deverá ser redigido em papel timbrado da licitante e anexado ao envelope N.2- DOCUMENTOS** 

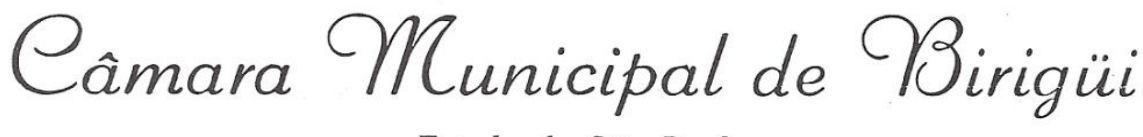

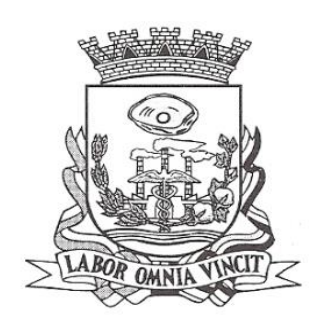

## **ANEXO V**

## **(M O D E L O ) - CREDENCIAMENTO**

Pelo presente, a empresa................................., CNPJ nº .........................................., com sede na (Rua/Av.)................................................, através de seu representante legal infra-assinado, outorga o(a) Sr.(a) ...................................., RG nº ......................, amplos poderes para representá-la junto a Câmara Municipal de Birigui, no Pregão nº 04/2023, Edital nº 33/2023, inclusive para formular ofertas e lances verbais, interpor recursos e/ou deles desistir, responder administrativa e judicialmente por seus atos, enfim praticar todos os atos pertinentes ao certame, em nome do proponente.

de \_\_\_\_\_\_\_\_\_, de \_\_\_\_\_\_\_\_\_\_\_\_\_\_\_\_\_\_\_\_ de 2023.

 \_\_\_\_\_\_\_\_\_\_\_\_\_\_\_\_\_\_\_\_\_\_\_\_\_\_\_\_\_\_\_\_\_\_\_\_\_\_\_\_\_\_\_\_\_\_\_\_ Assinatura do responsável pela empresa Nome: RG:

**OBS:- Este documento deverá ser redigido em papel timbrado da licitante e levado em mãos pelo representante da empresa** 

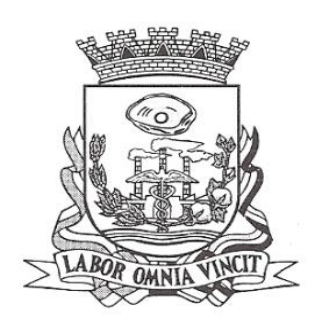

Câmara Municipal de Birigüi

**ANEXO VI**

*MINUTA DE CONTRATO*

*PREGÃO PRESENCIAL Nº XX/2023*

**PROCESSO Nº XX/2023**

**CONTRATO Nº xx/2023**

# **I - QUALIFICAÇÃO DAS PARTES**

**CONTRATANTE : CÂMARA MUNICIPAL DE BIRIGUI ENDEREÇO :** Avenida Youssef Ismail Mansour, 850 – Jardim Alto do Silvares **CIDADE :** Birigüi - SP **C.N.P.J. :** 49.577.760/0001-55 **REPRESENTANTE :** José Luis Buchalla, Presidente; **CONTRATADA :** xxxxxxxxxxxxxxxxxxxxxxxxxxxx. **ENDEREÇO :** xxxxxxxxxxxxxxxxxxxxxxxxxxxxxxx **CIDADE :** xxxxxxxxxxxxxxxxxxxxxxxxxxxxxxxxxx **C.N.P.J. : xxxxxxxxxxxxxxxxxxxxxxxxxxxxxxxxxxx INSC. ESTADUAL :** xxxxxxxxxxxxxxxxxxxxxxxxxx **INSC. MUNICIPAL :** xxxxxxxxxxxxxxxxxxxxxxxx **REPRESENTANTE:** xxxxxxxxxxxxxxxxxxxxxxxxx

# **II – OBJETO:**

Contratação de empresa para locação de softwares nas áreas de Contabilidade Pública, Recursos Humanos, Folha de Pagamentos e Suporte Técnico com hospedagem em Datacenter, conforme especificações técnicas, para o setor administrativo da Câmara Municipal de Birigui, em conformidade com a discriminação contida no Edital 33/2023 do Pregão Presencial nº 04/2023.

**III – PRAZO:** 1 (um) ano, compreendendo o período de XXXX de 2023 a XXXXX de 2.024, podendo ser prorrogado por períodos de 1 (um) ano, prorrogável conforme Inciso IV, do artigo 57 da Lei Federal 8.666/93;

Câmara Municipal de Birigüi

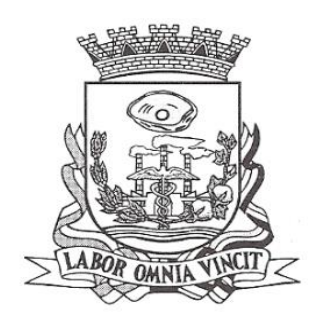

**IV – VALOR:** xxxxxxxxxxxxxxxxxx reais por mês, conforme a proposta vencedora do Pregão nº 32/2023;

# **V – DA PRESTAÇÃO DOS SERVIÇOS E DO MATERIAL A SER ENTREGUE:**

No preço avençado inclui-se todos os serviços discriminados de acordo com o Anexo 1, do Edital XX/2023,

### **VI – DA RESCISÃO CONTRATUAL**

A inexecução total ou parcial do contrato ensejará sua rescisão, com as consequências contratuais previstas neste Contrato.

### **01) CONSTITUEM MOTIVOS PARA A RESCISÃO CONTRATUAL:**

a) O não cumprimento ou o cumprimento irregular das cláusulas contratuais, especificação e prazos;

b) O atraso injustificado do início da execução do Contrato;

c) A decretação de falência, o pedido de concordata ou a instauração de insolvência civil;

d) A modificação da finalidade ou da estrutura da Contratada, que a juízo da Contratante prejudique a execução do Contrato;

e) Razões de interesse do serviço público.

## **02) A RESCISÃO DO CONTRATO PODERÁ SER:**

a) Determinada por ato unilateral e estrito da Contratante, nos casos enumerados no item, desta cláusula;

b) Amigável, por acordo entre as partes, reduzida a termo neste Contrato, desde que haja conveniência para a Contratante;

c) Judicial, nos termos da Legislação Processual;

A rescisão administrativa ou amigável deverá ser procedida de Relatório da Procuradoria Jurídica e de autorização fundamentada do Presidente da Câmara Municipal.

O presente Contrato poderá ser denunciado por qualquer das partes, a qualquer tempo, devendo a parte denunciante o fazer a outra, por escrito, com antecedência mínima de 30 (trinta) dias.

O não cumprimento das obrigações assumidas no presente contrato ou a ocorrência de hipótese prevista nos artigos 77 e 78 da Lei Federal 8.666/93 atualizada pela Lei 8883/94 autoriza desde já o contratante a rescindir unilateralmente, o contrato,

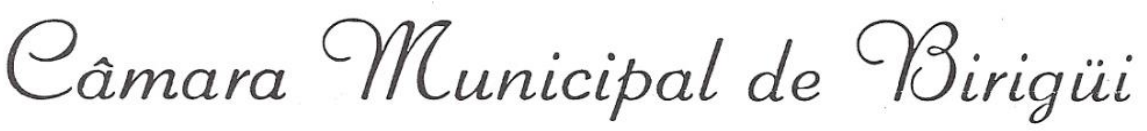

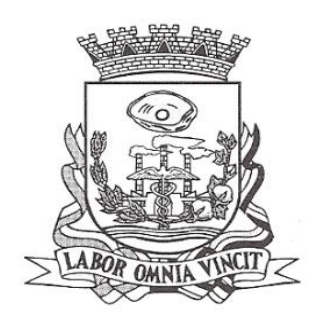

independentemente de interpelação judicial, sendo aplicável ainda, o disposto nos artigos 79 e 80 da referida Lei.

# **VII – DO INADIMPLEMENTO E SANÇÕES**

1- Na ocorrência da inadimplência contratual que possa ser responsabilizada a Contratada, arcará a mesma com a multa de 10% (dez por cento) do contrato e as penalidades elencadas no artigo 87, da Lei Federal nº 8.666/1993, com redação dada pelas Leis Federais nº 8.886/1994 e 9.648/1998, nos casos expressos na Cláusula Sétima.

## **2- Poderá, ainda, a Contratada sofrer as sanções legais, a saber:**

a) advertência;

b) multa administrativa, conforme a gravidade da infração, não excedendo o equivalente a 10% (dez por cento) do valor do contrato, cumulado com as demais sanções;

c) suspensão temporária de participação em licitações e impedimento de contratar com a Administração, por prazo não superior a 2 (dois) anos;

d) declaração de inidoneidade para licitar e contratar com a Administração Pública enquanto perdurar os motivos determinantes da punição ou até que seja promovida a reabilitação, na forma da lei, perante a própria autoridade que aplicou apenalidade.

**3**- As multas, acima especificadas, serão pagas até 05 (cinco) dias, a contar do recebimento da intimação, por escrito, expedida pela Contratante.

**VIII - LEGISLAÇÃO PERTINENTE :** Lei Federal 8.666 de 21 de junho de 1993, republicada pela Lei Federal 8.883 de 8 de junho de 1994; Lei Orgânica do Município de Birigüi; Lei Complementar nº123, de 14 de dezembro de 2006.

**IX - RECURSOS FINANCEIROS:** As despesas decorrentes do presente contrato correrão à conta da dotação do orçamento municipal vigente: 01 – Poder Legislativo - 0101 – Câmara Municipal– 01.031 - AÇÃO LEGISLATIVA – 01.031.0002.2002.000 – Manutenção da Secretaria Administrativa – 3.3.90.39.00 – Outros Serviços de Terceiros – Pessoa Jurídica.

**X - CONDIÇÕES DE PAGAMENTO:** O pagamento será feito à contratada até o 5º (quinto) dia útil imediatamente ao mês vencido;

# **XI - DOCUMENTAÇÃO INTEGRANTE:**

Câmara Municipal de Birigüi

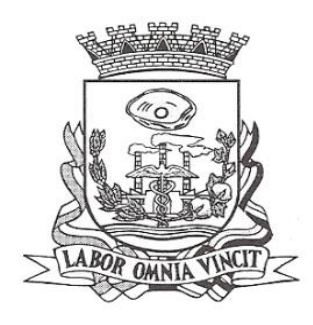

- **1** Todos os documentos da Licitação, objeto do presente contrato;
- **2** As Leis identificadas no item "VIII";
- **3** A proposta da CONTRATADA, no que tiver sido aceito pela CONTRATANTE;

**XII - DO VÍNCULO EMPREGATÍCIO:** Os profissionais da CONTRATADA não terão qualquer vínculo empregatício com a CONTRATANTE, correndo por conta exclusiva da primeira todas as obrigações decorrentes da legislação trabalhista, previdenciária, fiscal e comercial, sempre que houverem, os quais a CONTRATADA se obriga a saldar na época devida.

**XIII - DA RESPONSABILIDADE CIVIL:** A CONTRATADA responderá por quaisquer danos ou prejuízos pessoais e materiais que os profissionais ou prepostos, em razão de omissão dolosa ou culposa venham a causar em decorrência da prestação dos serviços objeto deste Contrato, incluindo-se, também, os danos materiais e pessoais a terceiros, a que título for.

**1**- A CONTRATANTE estipulará prazo à CONTRATADA para reparação de danos porventura causados.

**XIV – DO ÔNUS E ENCARGOS:** Todos os ônus ou encargos referentes à execução deste Contrato, que se destinem à realização dos serviços, locomoção de pessoal, seguros de acidentes, impostos, taxas e emolumentos incidentes, quer sejam federais, estaduais ou municipais, bem como todos os encargos trabalhistas e previdenciários, além das despesas de alimentação e transporte de pessoas, materiais de consumo, equipamentos, e outros que forem devidos em razão dos serviços ficarão totalmente a cargo da CONTRATADA.

**XV - PENALIDADES :** De acordo com a legislação pertinente;

**XVI - FORO :** Comarca de Birigüi, com exclusão de qualquer outro.

E por estarem de acordo, firmam as partes este contrato em duas vias de igual valor e teor, na presença de duas testemunhas.

Câmara Municipal de Birigüi, aos xxxxxx dias do mês de xxxxxx de

2.023.

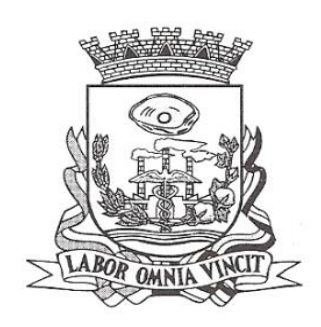

Câmara Municipal de Birigüi

Câmara Municipal de Birigüi: Pela Empresa Vencedora **JOSÉ LUIS BUCHALLA, PRESIDENTE.**

Testemunhas:

Luis Fernando Peron **International C. Demarqui Nogueira.** 

Visto advogado**:**

Fernando Baggio Barbiere, OAB/SP 298.588